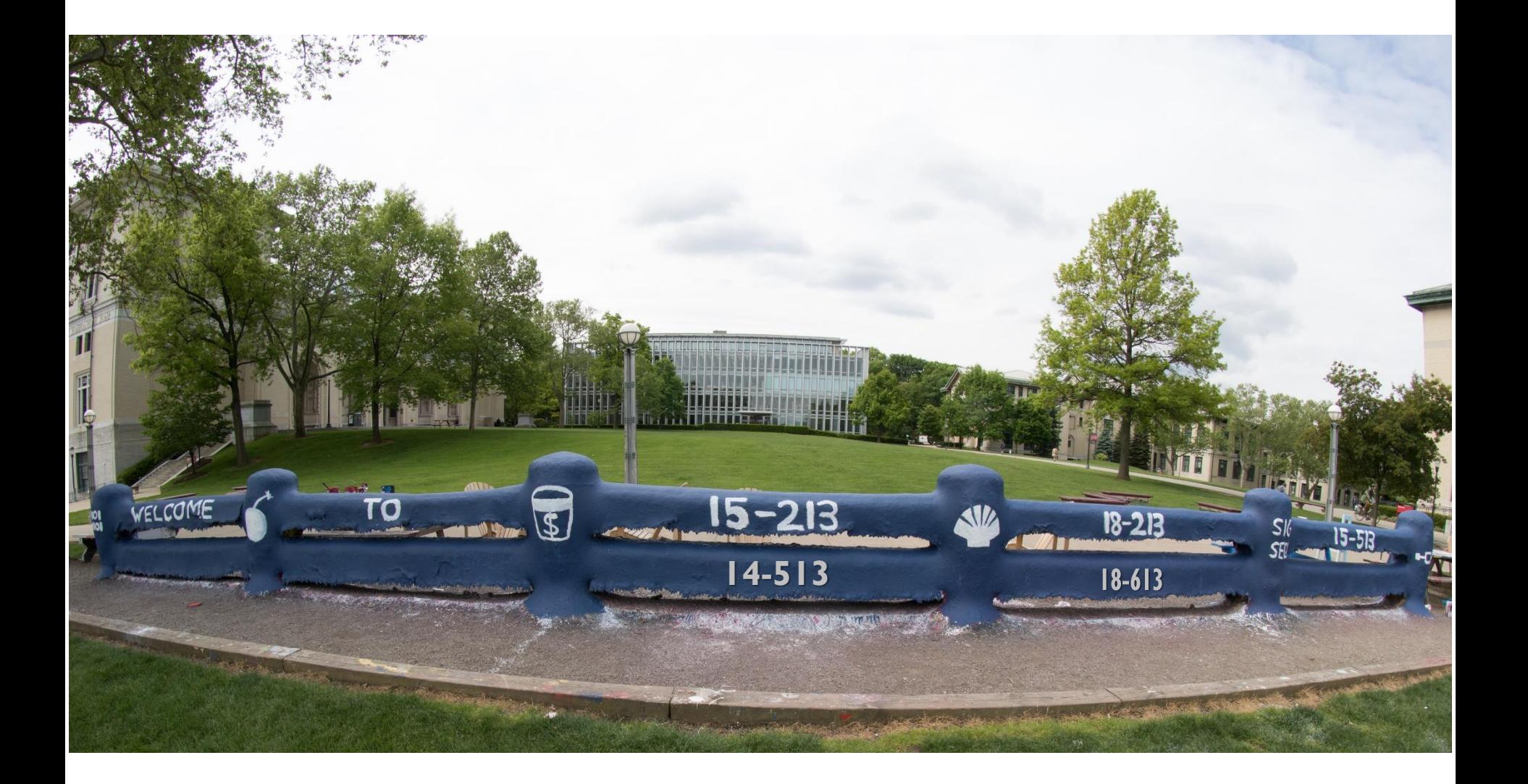

# **Exceptional Control Flow: Exceptions and Processes**

18-213/18-613: Introduction to Computer Systems 18<sup>th</sup> Lecture, July 12th, 2022

# **Today**

- **Exceptional Control Flow CSAPP 8**
- **Exceptions CSAPP 8.1**
- **Processes CSAPP 8.2**
- Process Control  **Process Control**

### **Control Flow**

#### **Processors do only one thing:**

- From startup to shutdown, each CPU core simply reads and executes (interprets) a sequence of instructions, one at a time \*
- This sequence is the CPU's *control flow* (or *flow of control*)

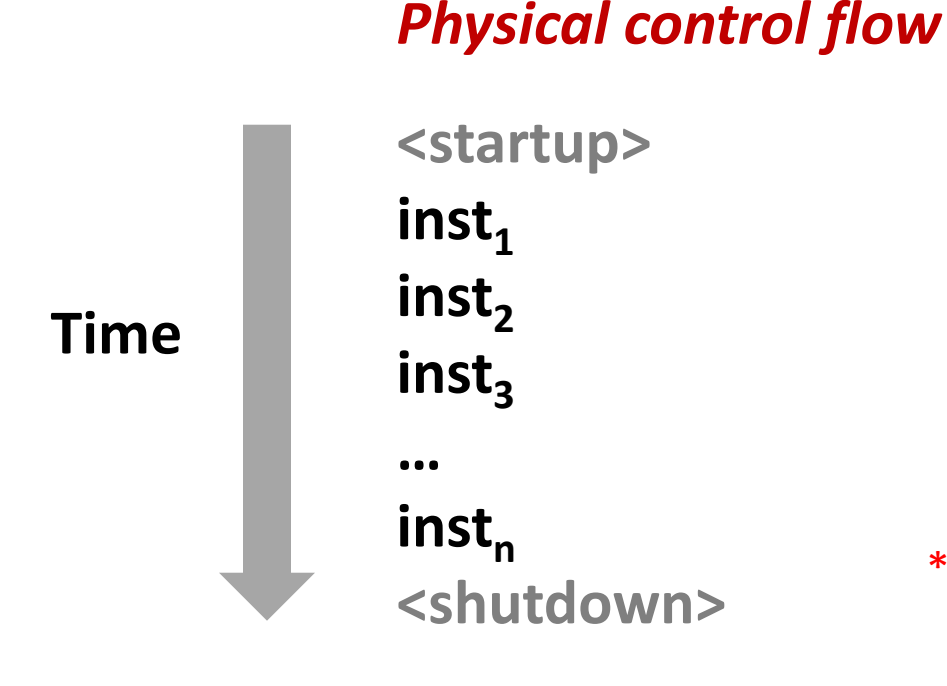

#### \* Externally, from an architectural viewpoint (internally, the CPU may use parallel out-of-order execution)

Bryant and O'Hallaron, Computer Systems: A Programmer's Perspective, Third Edition **4**

# **Altering the Control Flow**

#### **Up to now: two mechanisms for changing control flow:**

- Jumps and branches
- Call and return

React to changes in *program state*

- **Insufficient for a useful system: Difficult to react to changes in** *system state* 
	- Data arrives from a disk or a network adapter
	- Instruction divides by zero
	- User hits Ctrl-C at the keyboard
	- System timer expires

#### **System needs mechanisms for "exceptional control flow"**

# **Exceptional Control Flow**

- **Exists at all levels of a computer system**
- **Low level mechanisms**
	- 1. **Exceptions** 
		- Change in control flow in response to a system event (i.e., change in system state)
		- **Implemented using combination of hardware and OS software**

#### **Higher level mechanisms**

- 2. **Process context switch**
	- **.** Implemented by OS software and hardware timer
- 3. **Signals**
	- Implemented by OS software
- 4. **Nonlocal jumps**: setjmp() and longjmp()
	- Implemented by C runtime library

# **Today**

- **Exceptional Control Flow**
- **Exceptions**
- **Processes**
- **Process Control**

### **Exceptions**

 **An** *exception* **is a transfer of control to the OS** *kernel* **in response to some** *event* **(i.e., change in processor state)**

- Kernel is the memory-resident part of the OS
- Examples of events: Divide by 0, arithmetic overflow, page fault, I/O request completes, typing Ctrl-C

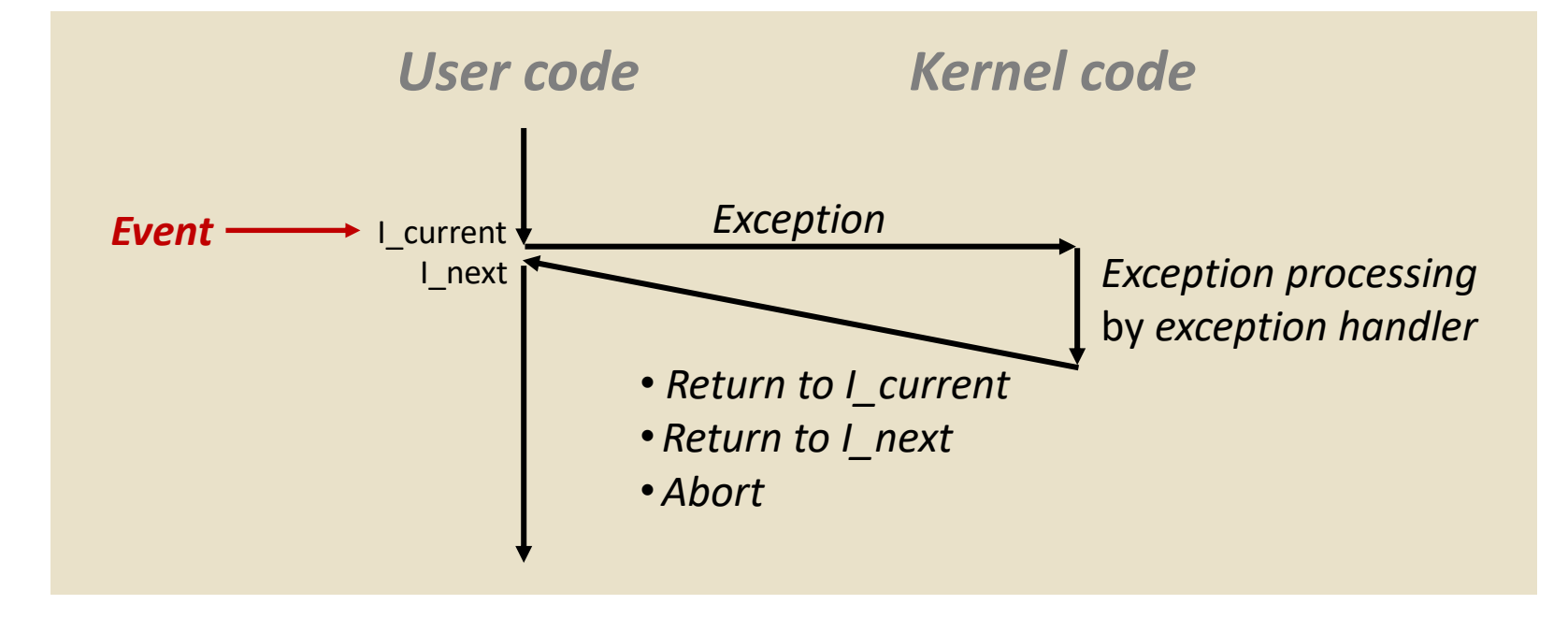

Bryant and O'Hallaron, Computer Systems: A Programmer's Perspective, Third Edition **8**

### **Exception Tables**

**Exception** 

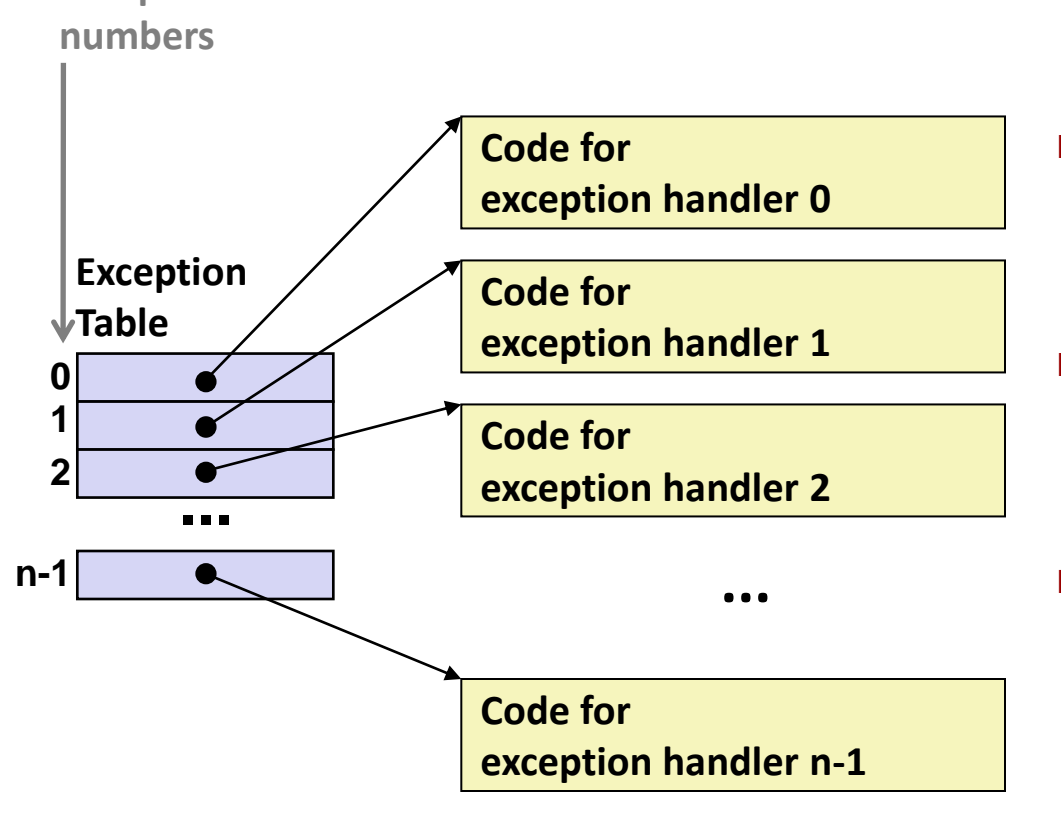

- **Each type of event has a unique exception number k**
- **k = index into exception table (a.k.a. interrupt vector)**
- **Handler k is called each time exception k occurs**

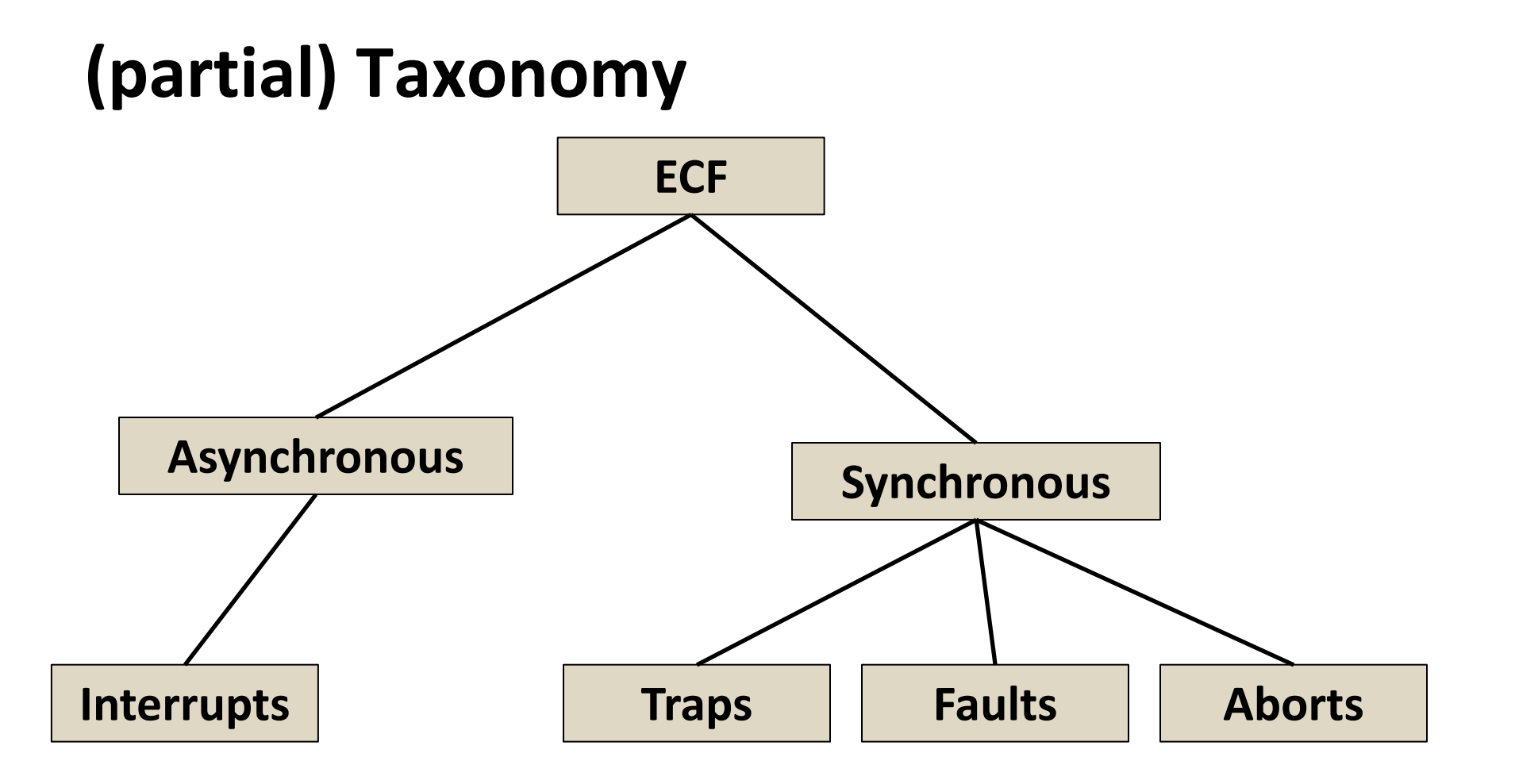

# **Asynchronous Exceptions (Interrupts)**

#### **Caused by events external to the processor**

- Indicated by setting the processor's *interrupt pin*
- Handler returns to "next" instruction

#### **Examples:**

- Timer interrupt
	- **EVERY few ms, an external timer chip triggers an interrupt**
	- Used by the kernel to take back control from user programs
- I/O interrupt from external device
	- Hitting Ctrl-C at the keyboard
	- Arrival of a packet from a network
	- $\blacksquare$  Arrival of data from a disk

# **Synchronous Exceptions**

- **Caused by events that occur as a result of executing an instruction:**
	- *Traps*
		- Intentional, set program up to "trip the trap" and do something
		- Examples: *system calls*, gdb breakpoints
		- Returns control to "next" instruction
	- *Faults*
		- Unintentional but possibly recoverable
		- Examples: page faults (recoverable), protection faults (unrecoverable), floating point exceptions
		- Either re-executes faulting ("current") instruction or aborts

■ *Aborts* 

- Unintentional and unrecoverable
- Examples: illegal instruction, parity error, machine check
- Aborts current program

### **System Calls**

- Each x86-64 system call has a unique ID number
- **Examples:**

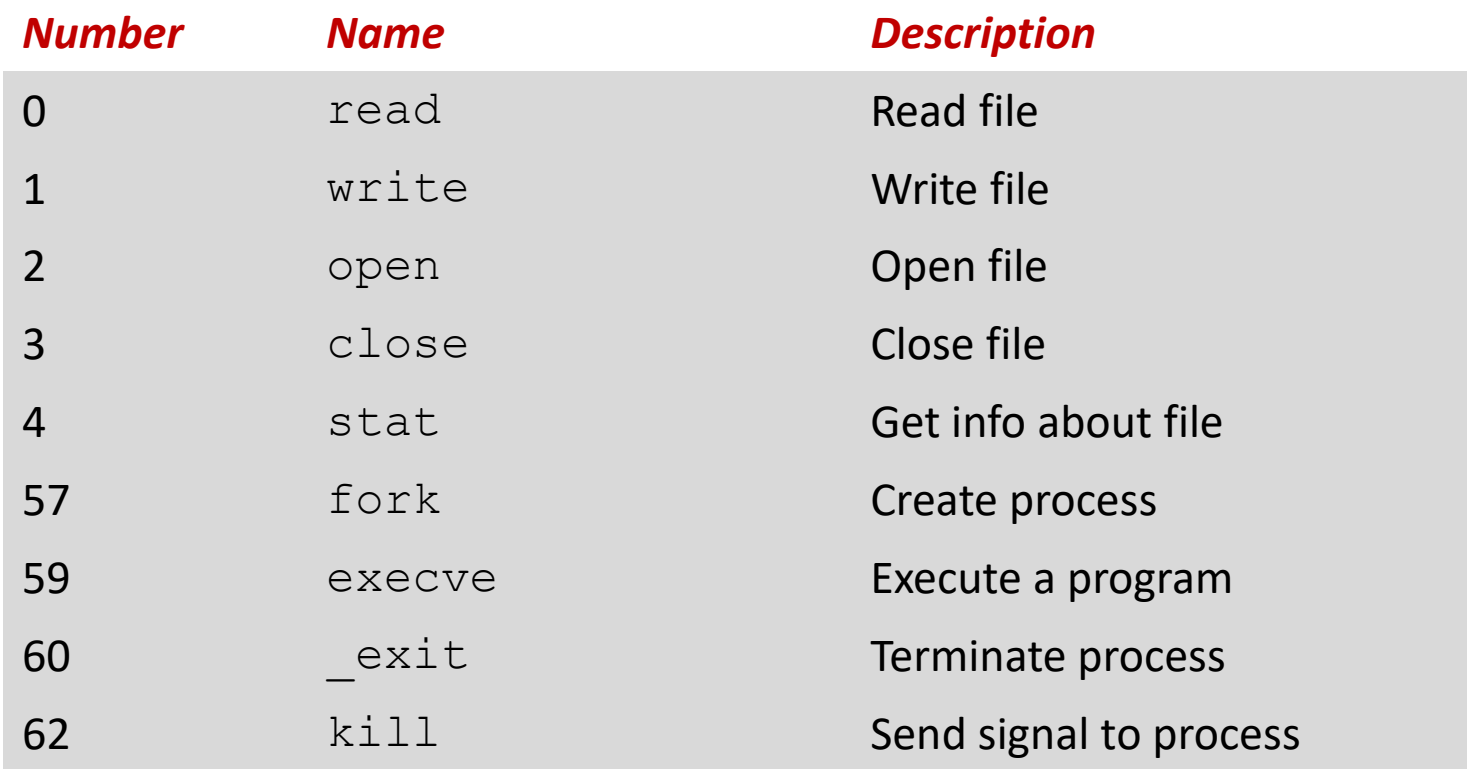

# **System Call Example: Opening File**

- User calls: **open(filename, options)**
- Calls \_\_**open** function, which invokes system call instruction **syscall**

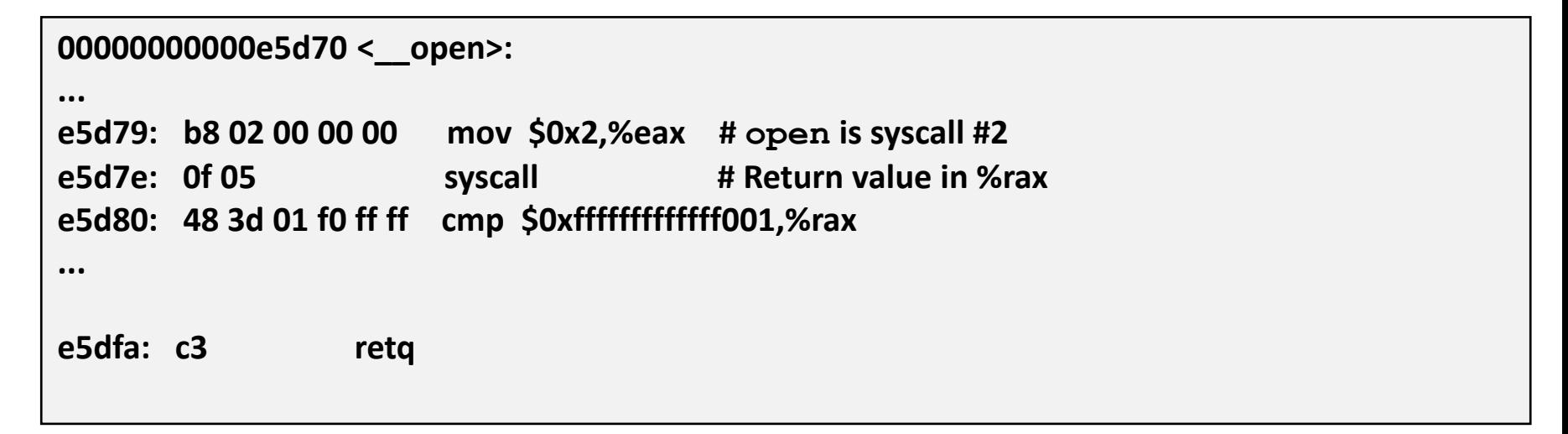

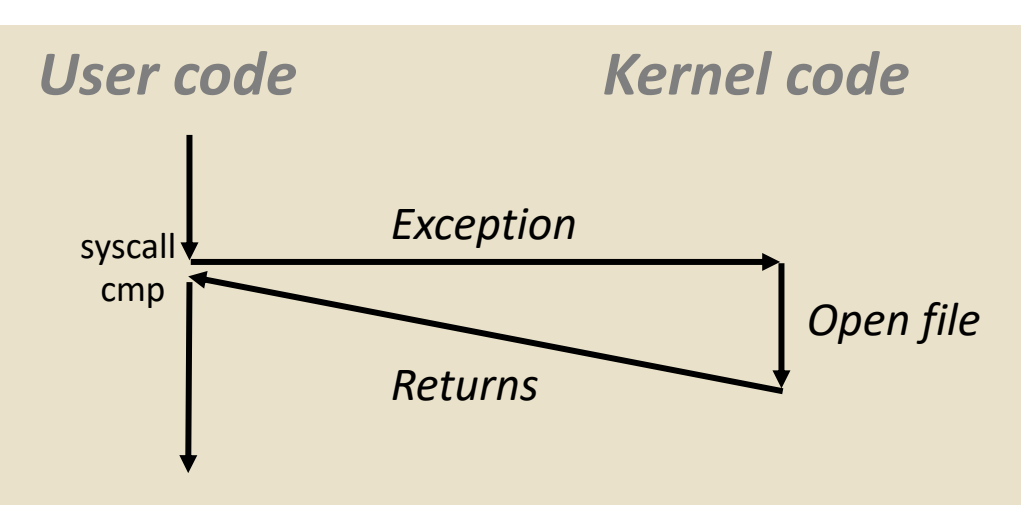

- $\textdegree$ rax contains syscall number
- Other arguments in %rdi, %rsi, %rdx, %r10, %r8, %r9
- Return value in %rax
- Negative value is an error corresponding to negative errno

Bryant and O'Hallaron, Computer Systems: A Programmer's Perspective, Third Edition **14**

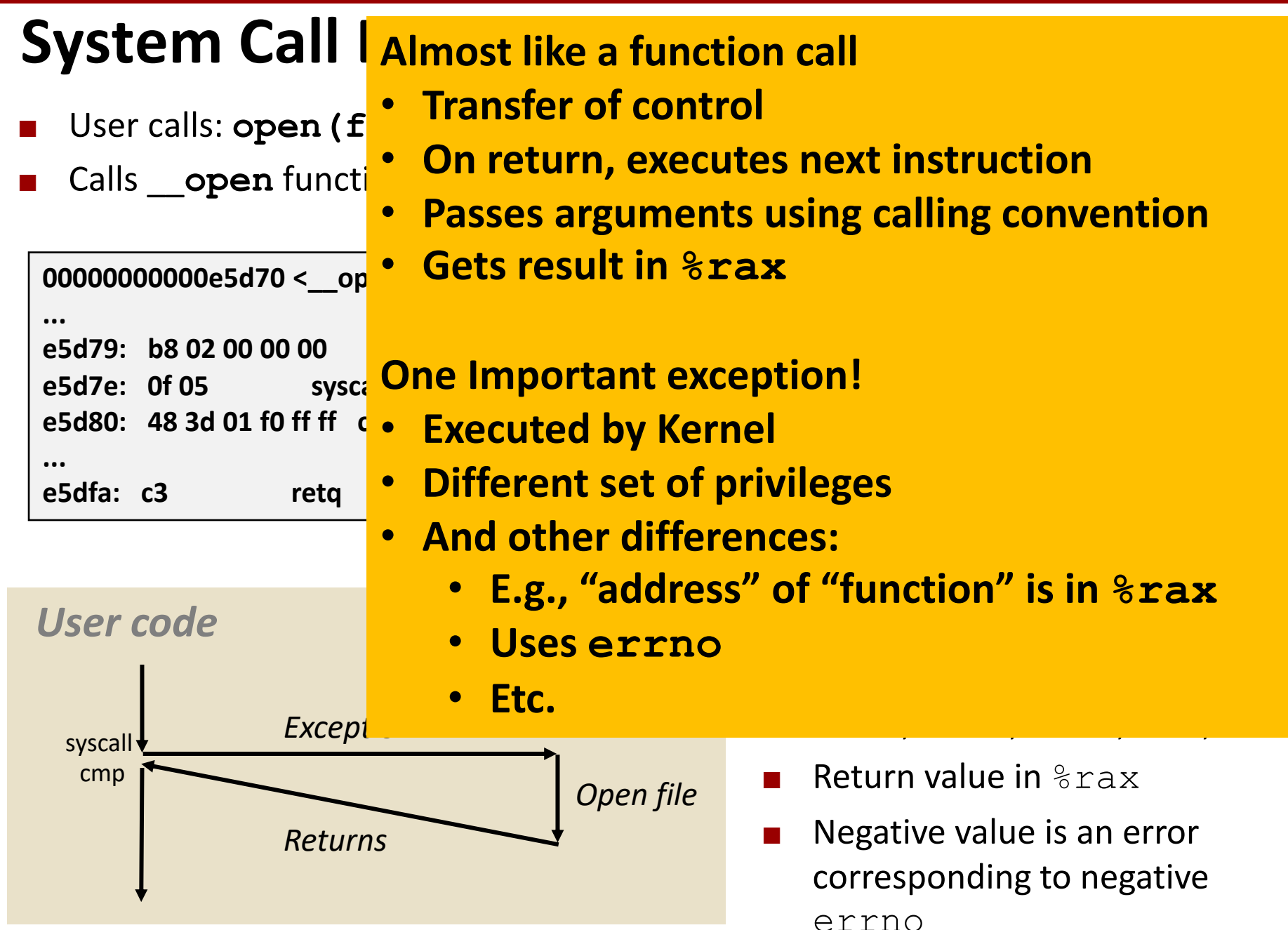

Bryant and O'Hallaron, Computer Systems: A Programmer's Perspective, Third Edition **15**

### **Fault Example: Page Fault**

- User writes to memory location
- That portion (page) of user's memory is currently on disk

```
int a[1000];
main ()
{
    a[500] = 13;
}
```
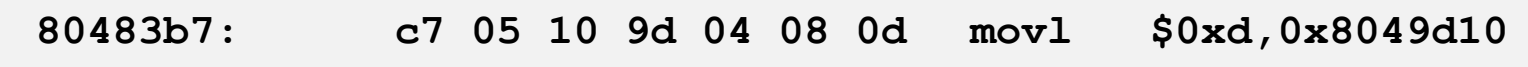

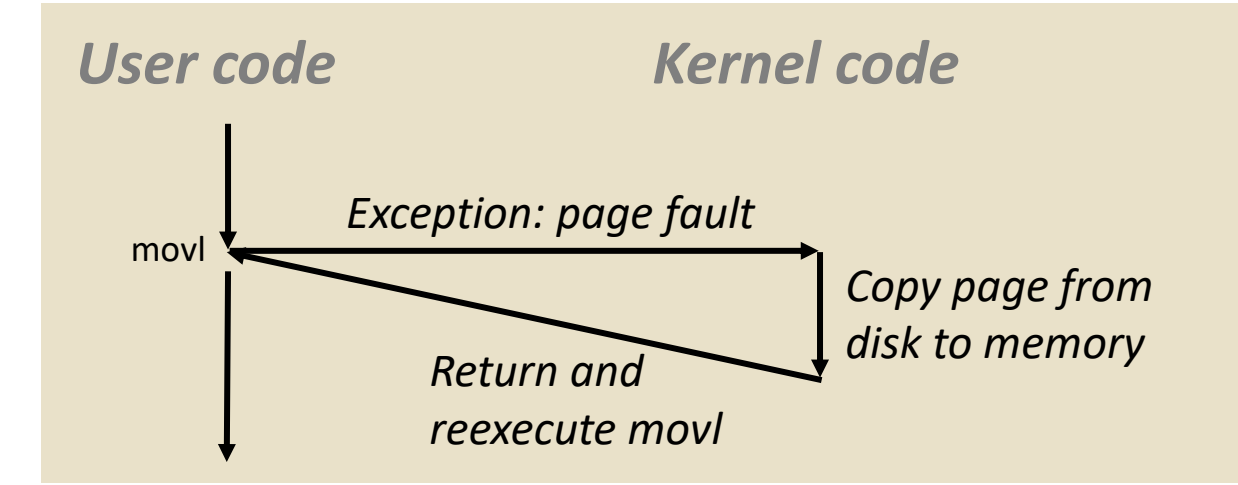

#### **Fault Example: Invalid Memory Reference**

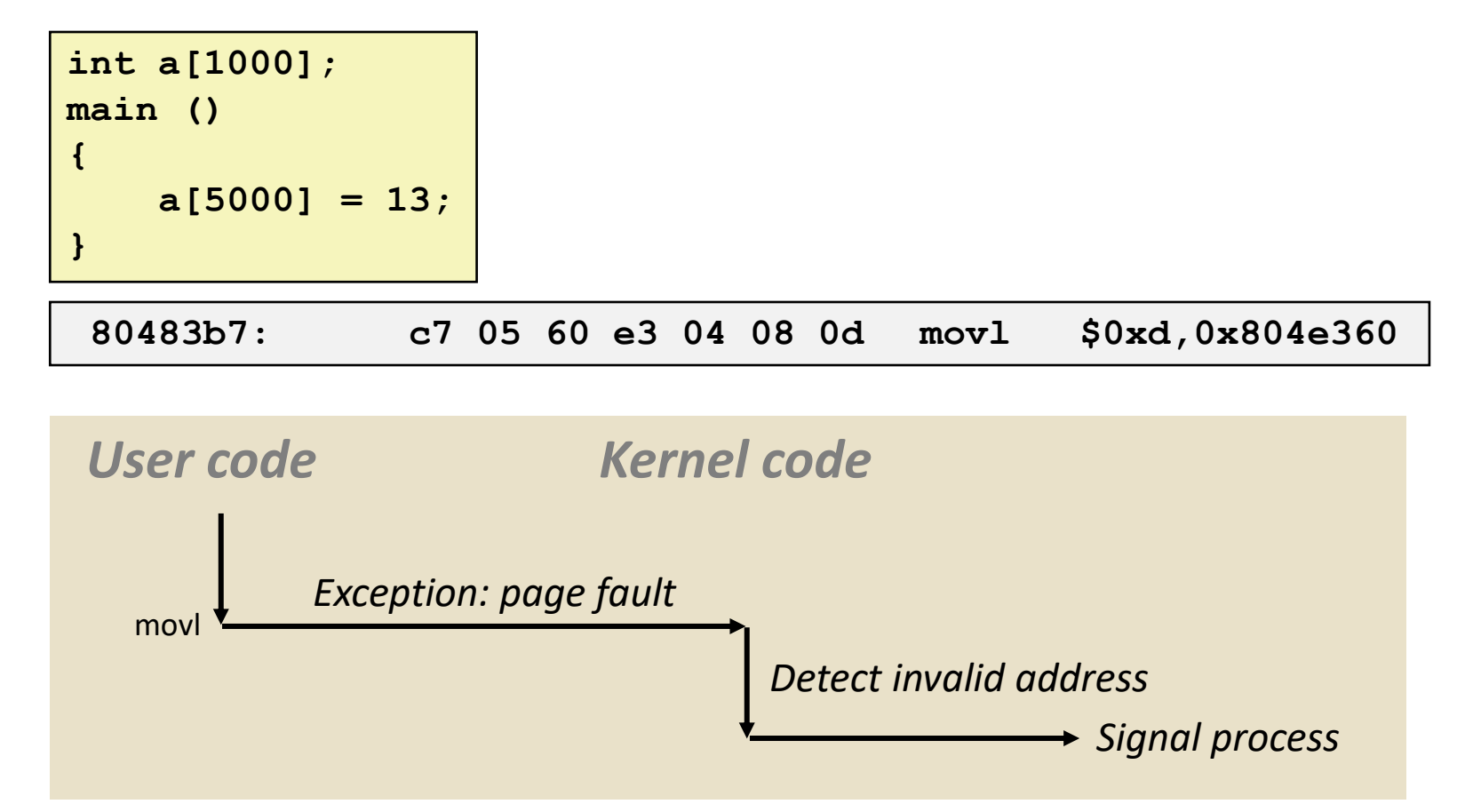

- Sends **SIGSEGV** signal to user process
- User process exits with "segmentation fault"

# **Today**

- **Exceptional Control Flow**
- **Exceptions**

#### **Processes**

**Process Control** 

#### **Processes**

 **Definition: A** *process* **is an instance of a running program.**

- One of the most profound ideas in computer science
- Not the same as "program" or "processor"
- **Process provides each program with two key abstractions:**
	- **Logical control flow** 
		- Each program seems to have exclusive use of the CPU
		- Provided by kernel mechanism called *context switching*
	- *Private address space*
		- Each program seems to have exclusive use of main memory.
		- Provided by kernel mechanism called *virtual memory*

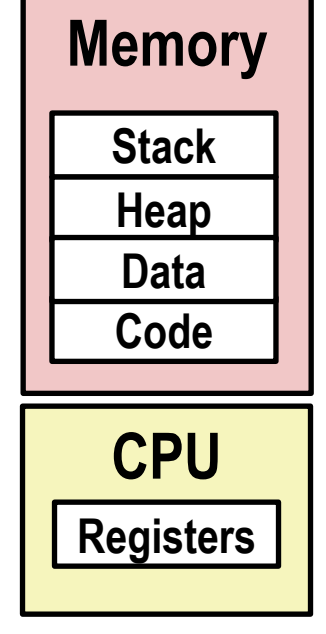

# **Multiprocessing: The Illusion**

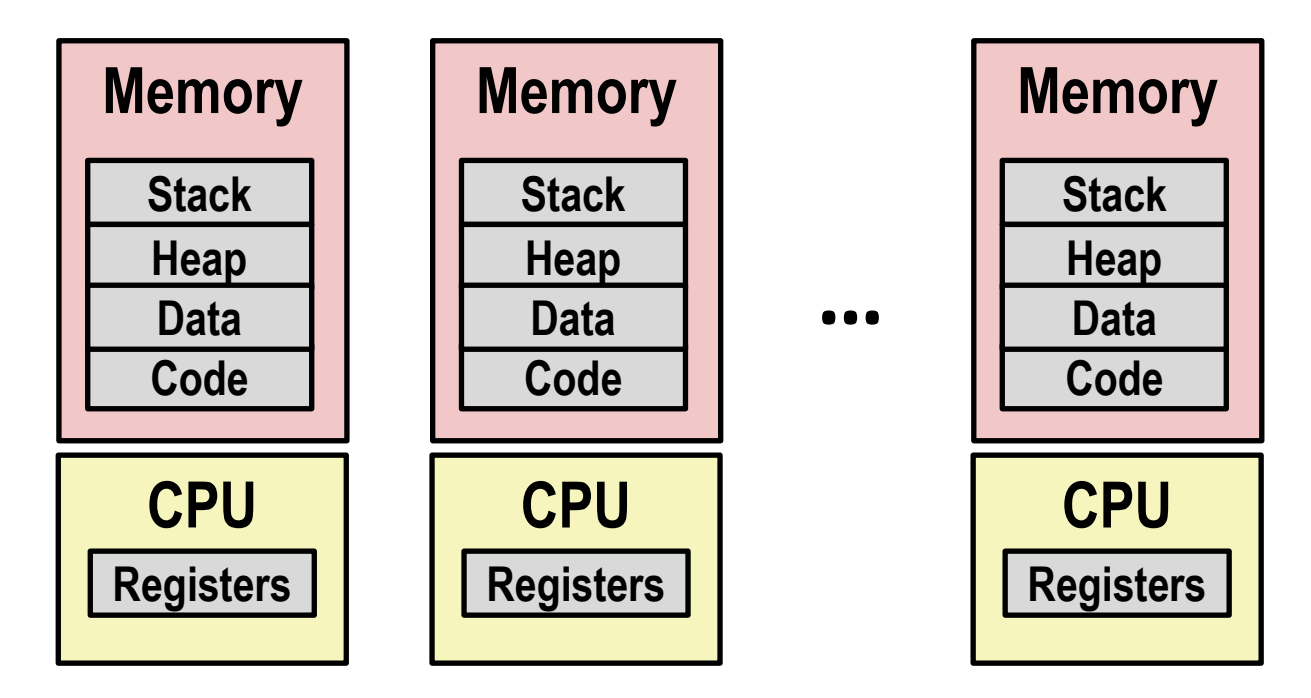

#### **Computer runs many processes simultaneously**

- Applications for one or more users
	- Web browsers, email clients, editors, ...
- **Background tasks** 
	- Monitoring network & I/O devices

### **Multiprocessing Example**

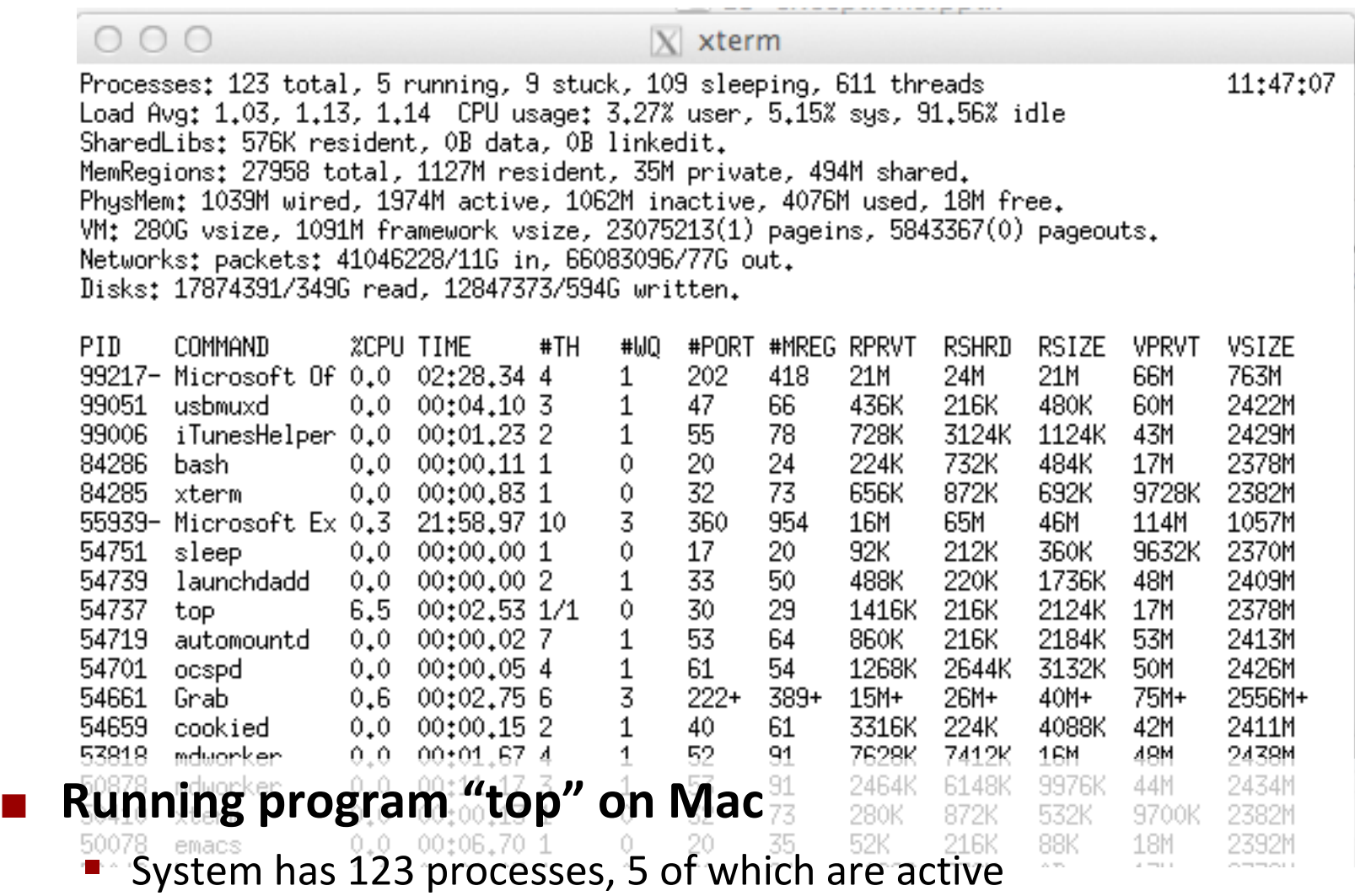

■ Identified by Process ID (PID)

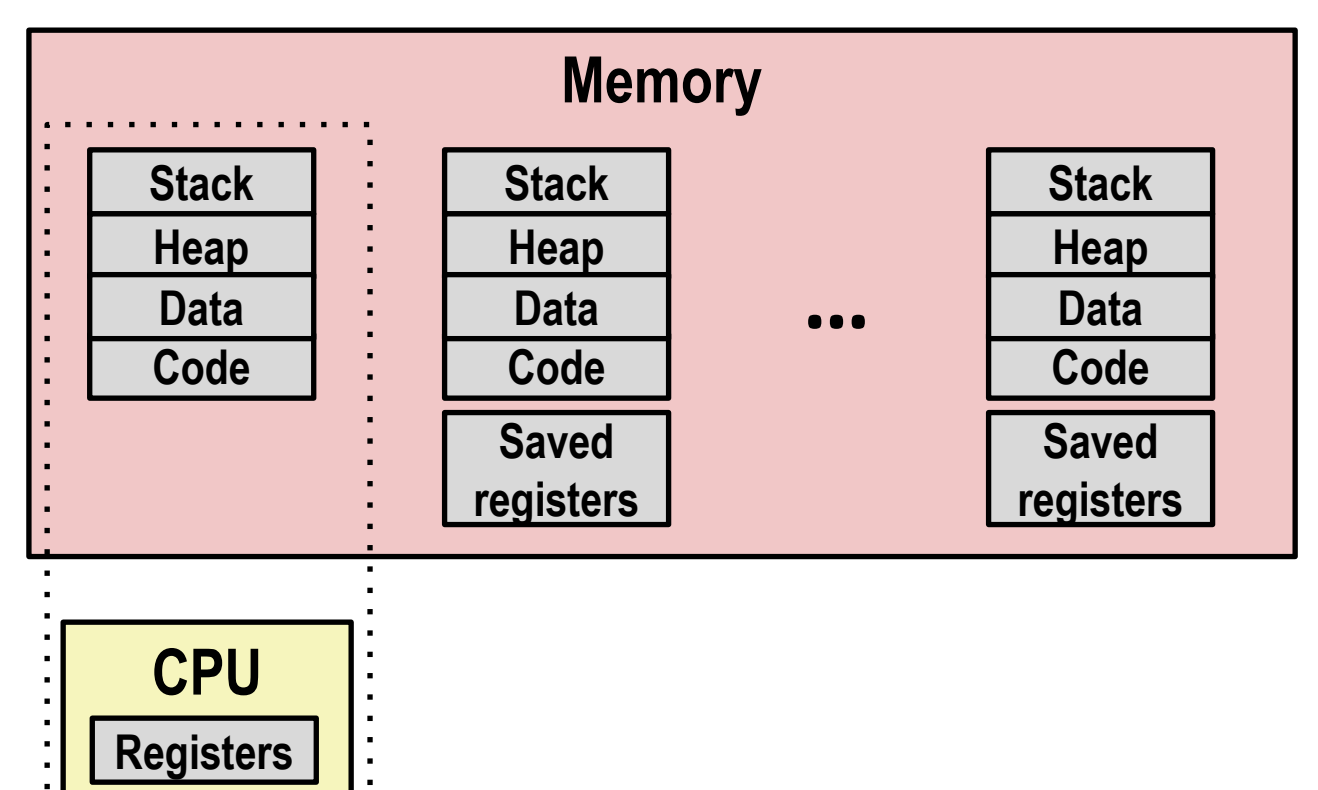

#### **Single processor executes multiple processes concurrently**

- Process executions interleaved (multitasking)
- Address spaces managed by virtual memory system (like last week)
- Register values for nonexecuting processes saved in memory

. . . . . . . . .

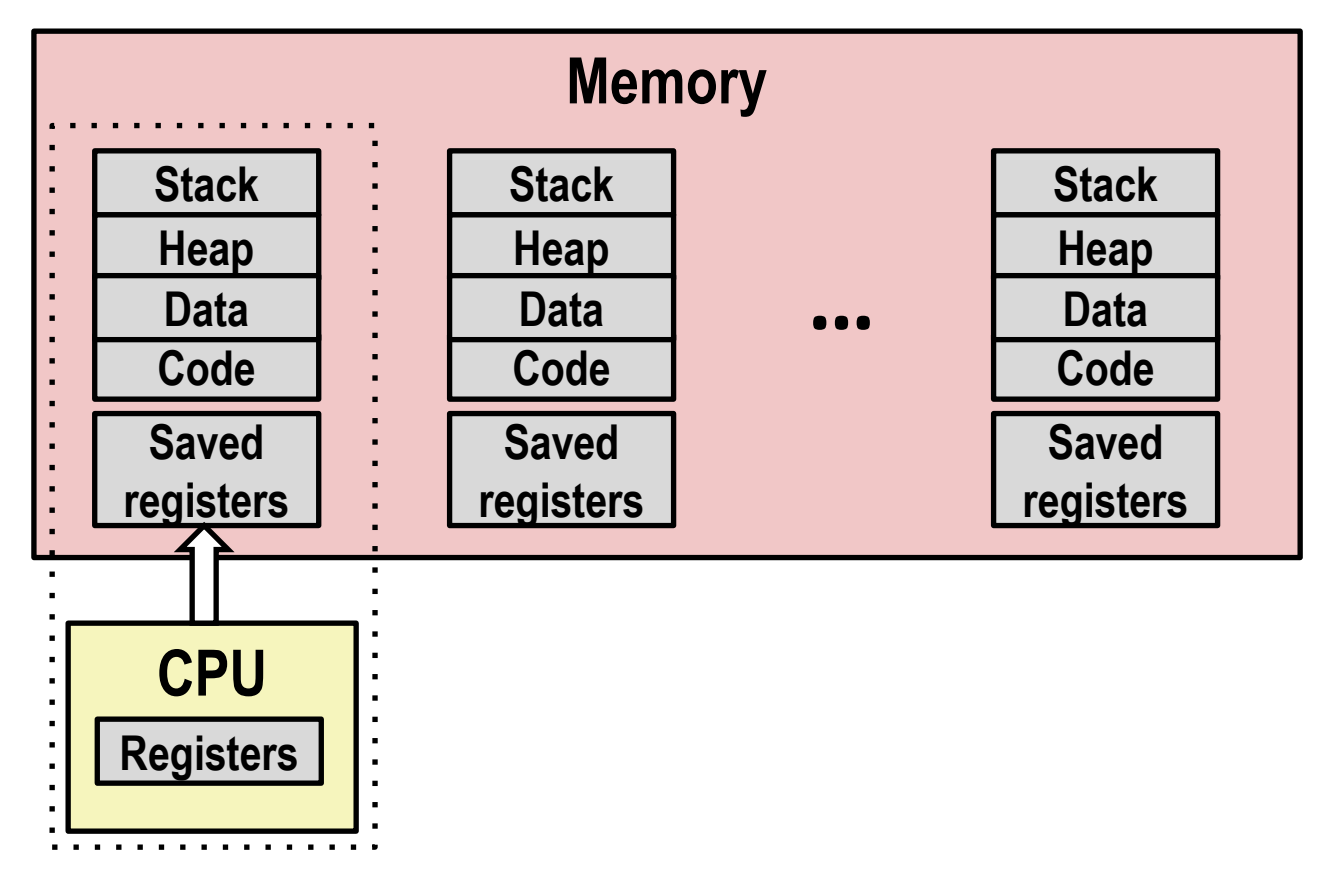

#### ■ Save current registers in memory

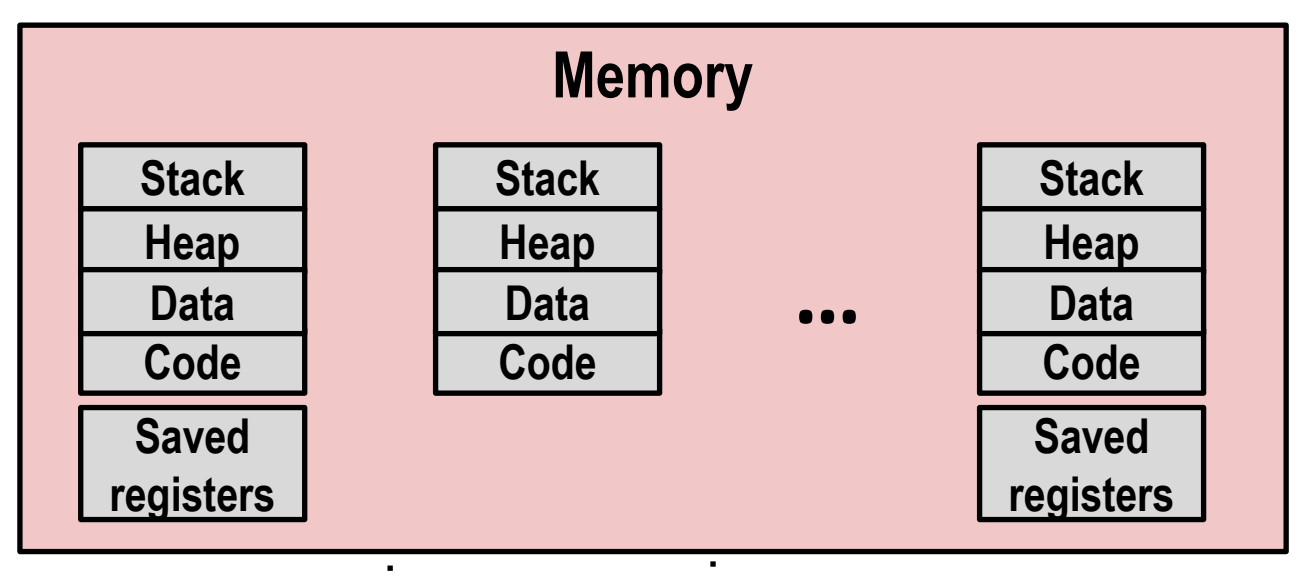

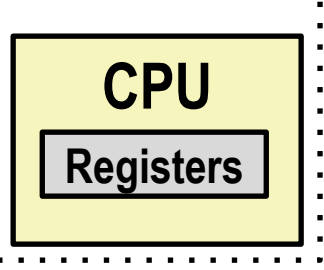

#### **E** Schedule next process for execution

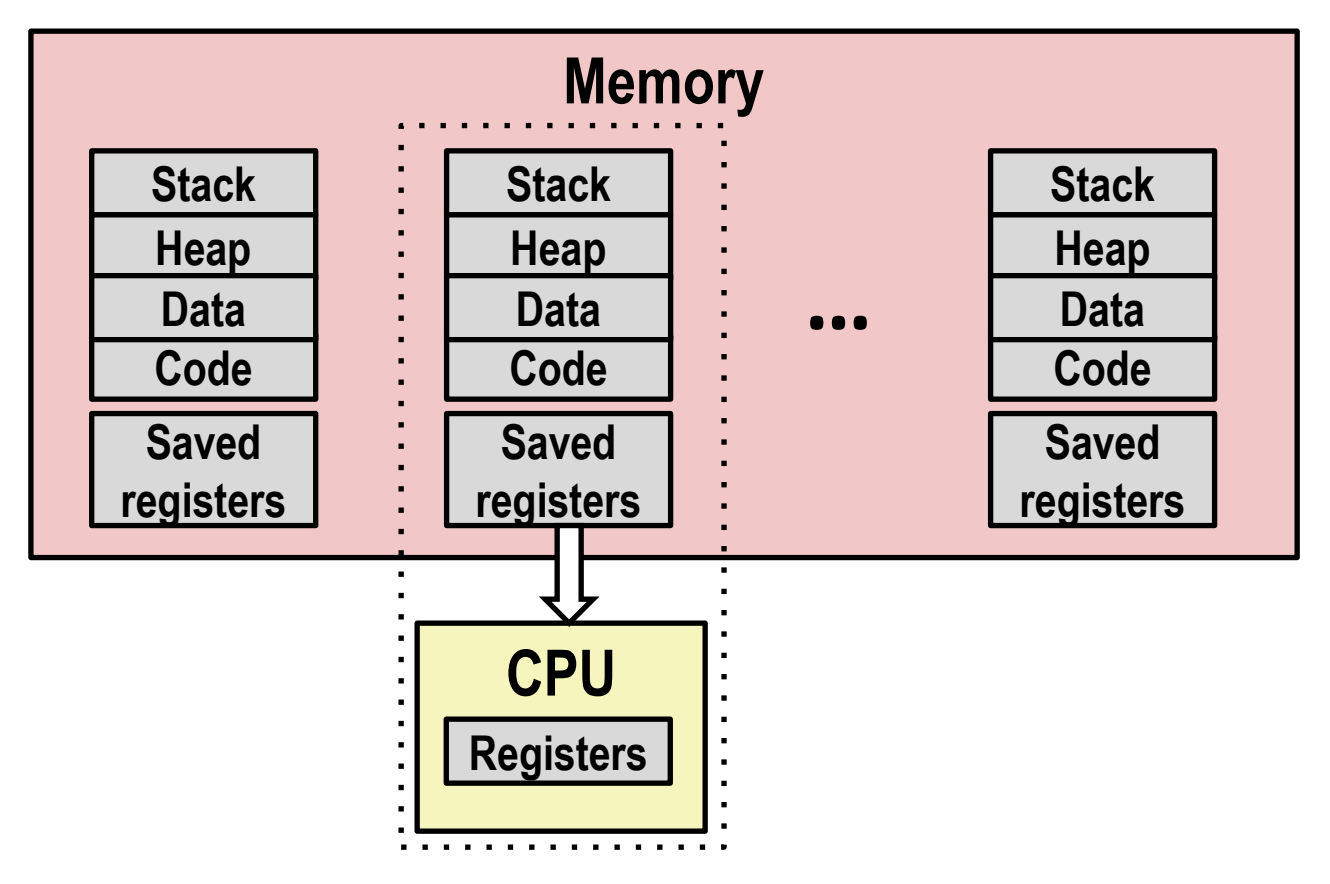

**Load saved registers and switch address space (context switch)**

# **Multiprocessing: The (Modern) Reality**

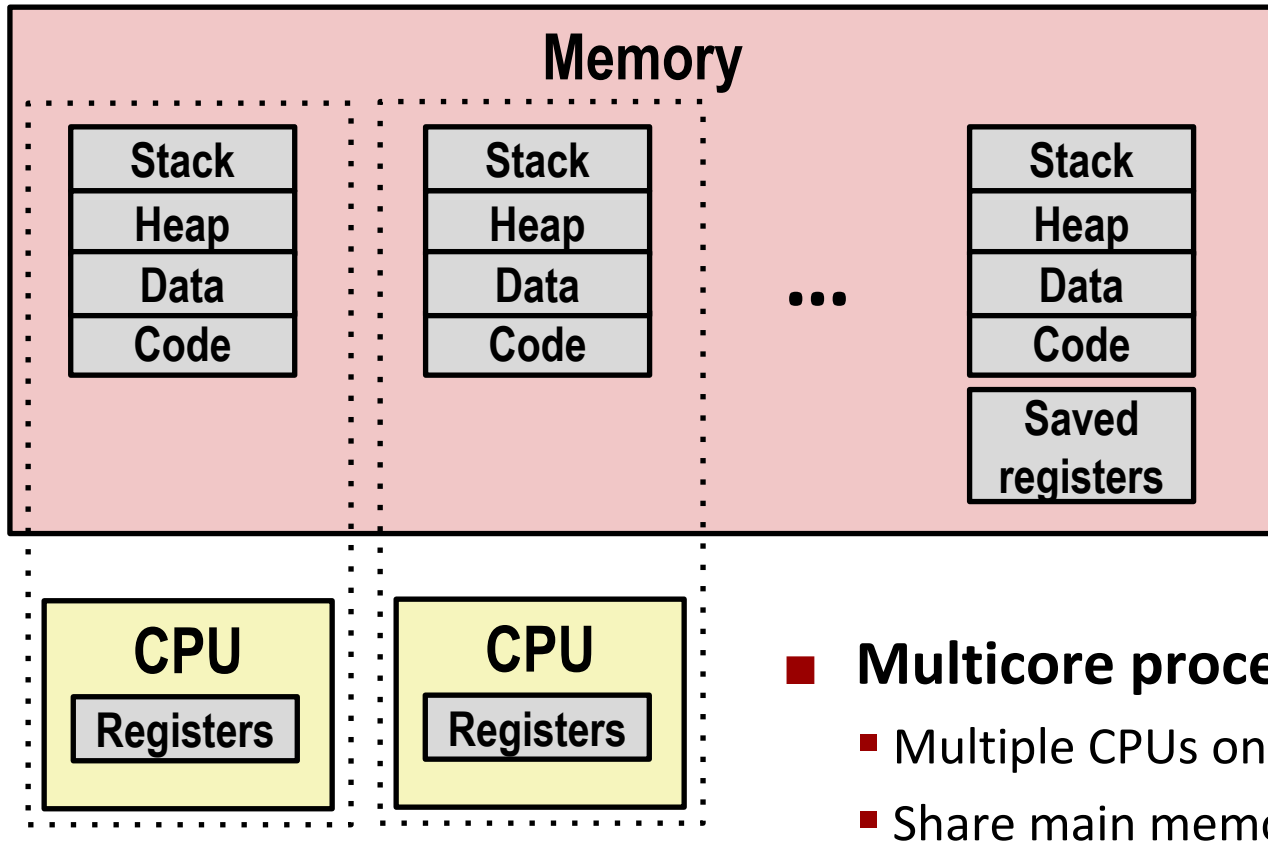

- **Multicore processors**
	- Multiple CPUs on single chip
	- **Share main memory (and some caches)**
	- Each can execute a separate process
		- Scheduling of processors onto cores done by kernel

#### **Concurrent Processes**

- **Each process is a logical control flow.**
- **Two processes** *run concurrently* **(***are concurrent)* **if their flows overlap in time**
- **Otherwise, they are** *sequential*
- **Examples (running on single core):**
	- Concurrent: A & B, A & C
	- Sequential: B & C

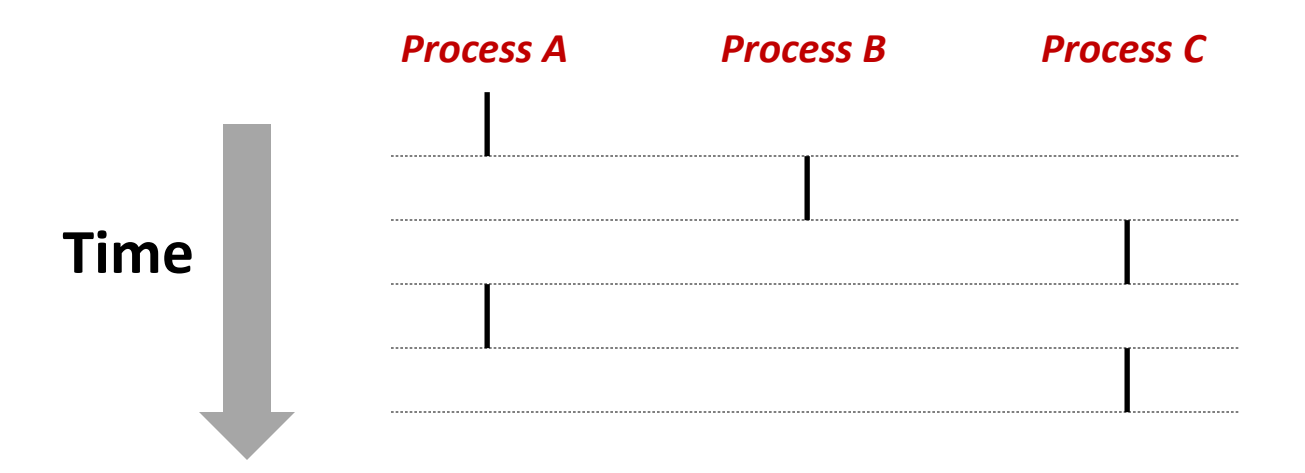

### **User View of Concurrent Processes**

- Control flows for concurrent processes are physically **disjoint in time**
- **However, we can think of concurrent processes as running in parallel with each other**

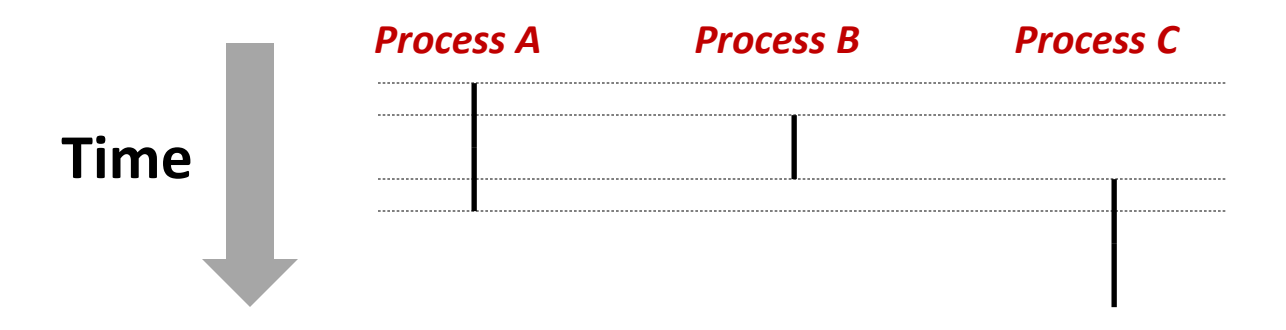

# **Context Switching**

 **Processes are managed by a shared chunk of memoryresident OS code called the** *kernel*

- Important: the kernel is not a separate process, but rather runs as part of some existing process.
- Control flow passes from one process to another via a *context switch*

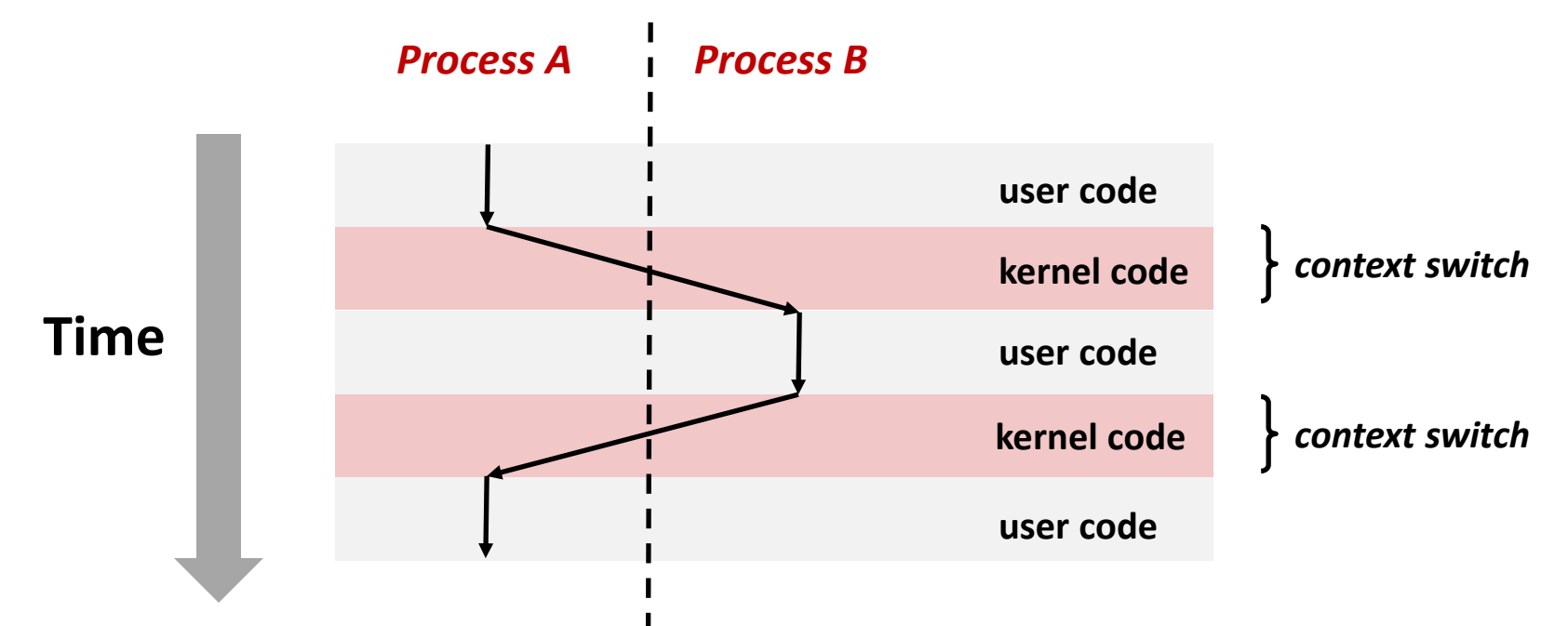

Bryant and O'Hallaron, Computer Systems: A Programmer's Perspective, Third Edition **29**

# **Today**

- **Exceptional Control Flow**
- **Exceptions**

#### **Processes**

**Process Control** 

# **System Call Error Handling**

- **On error, Linux system-level functions typically return -1 and set global variable errno to indicate cause.**
- **Hard and fast rule:** 
	- You must check the return status of every system-level function
	- Only exception is the handful of functions that return  $\text{void}$
- **Example:**

```
if ((pid = fork()) < 0) {
    fprintf(stderr, "fork error: %s\n", strerror(errno));
    exit(-1);
}
```
### **Error-reporting functions**

**Can simplify somewhat using an** *error-reporting function***:**

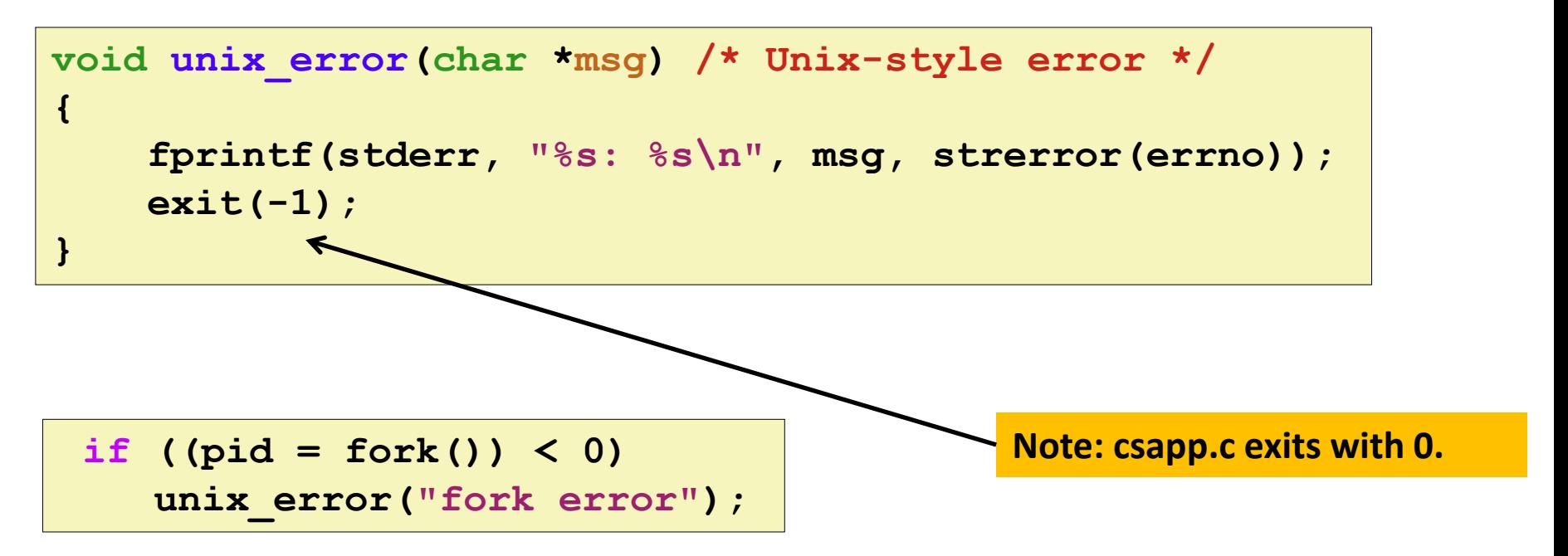

 **But, must think about application. Not alway appropriate to exit when something goes wrong.**

### **Error-handling Wrappers**

■ We simplify the code we present to you even further by **using Stevens<sup>1</sup> -style error-handling wrappers:**

```
pid_t Fork(void)
{
    pid_t pid;
    if ((pid = fork()) < 0)
        unix_error("Fork error");
    return pid;
}
```
**pid = Fork();**

#### **NOT what you generally want to do in a real application**

**<sup>1</sup>e.g., in "UNIX Network Programming: The sockets networking API" W. Richard Stevens**

# **Obtaining Process IDs**

#### **pid\_t getpid(void)**

■ Returns PID of current process

#### **pid\_t getppid(void)**

■ Returns PID of parent process

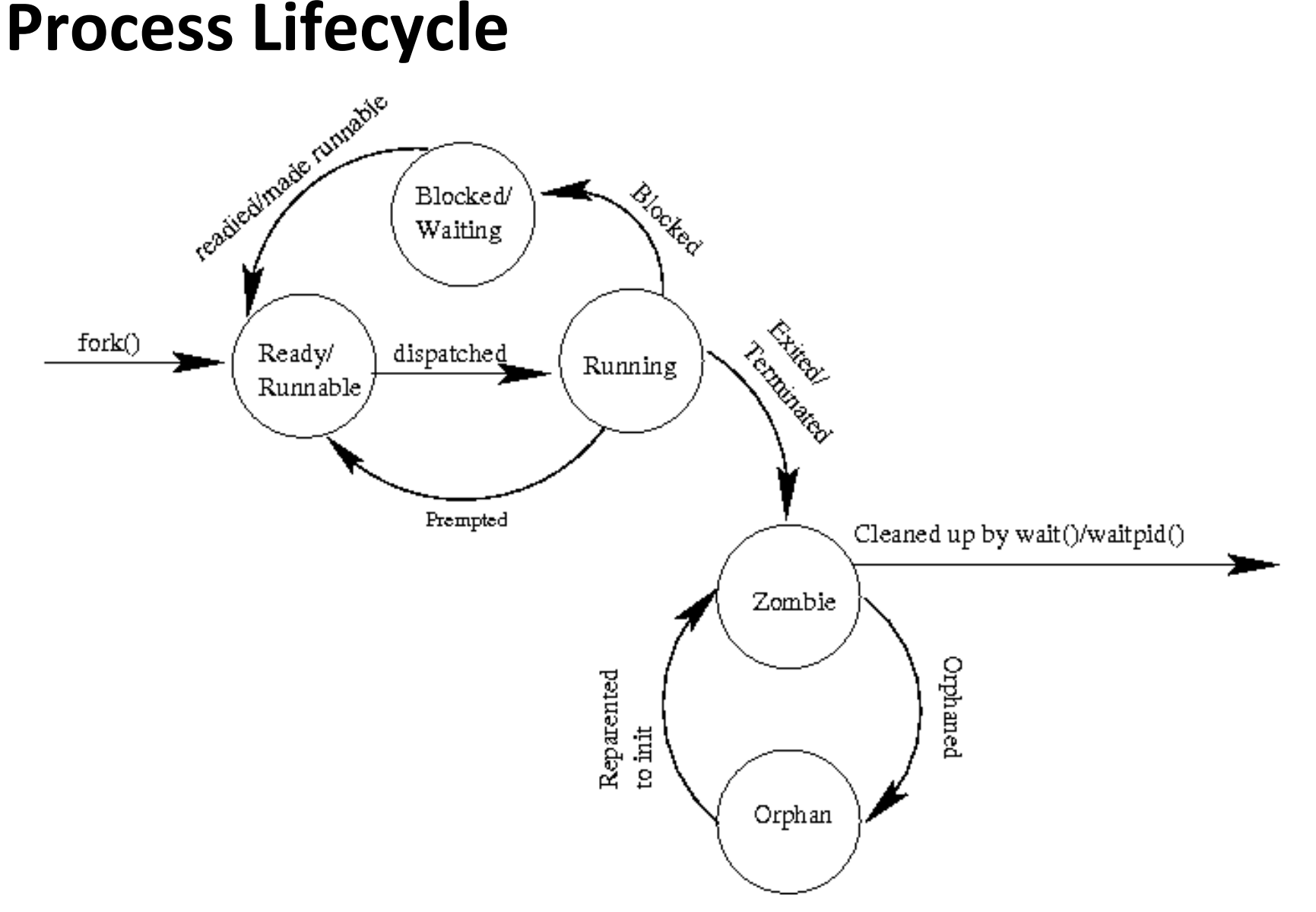

# **Creating and Terminating Processes**

**From a programmer's perspective, we can think of a process as being in one of three states**

#### **Running**

Process is either executing, or waiting to be executed and will eventually be *scheduled* (i.e., chosen to execute) by the kernel

#### **Stopped**

▪ Process execution is *suspended* and will not be scheduled until further notice (next lecture when we study signals)

#### **Terminated**

**Process is stopped permanently** 

### **Terminating Processes**

**Process becomes terminated for one of three reasons:**

- Receiving a signal whose default action is to terminate (next lecture)
- **Returning from the main routine**
- **Calling the exit function**

#### **void exit(int status)**

- Terminates with an *exit status* of **status**
- Convention: normal return status is 0, nonzero on error
- Another way to explicitly set the exit status is to return an integer value from the main routine

#### **exit is called once but never returns.**

### **Creating Processes**

 *Parent process* **creates a new running** *child process* **by calling fork**

#### **int fork(void)**

- Returns 0 to the child process, child's PID to parent process
- Child is *almost* identical to parent:
	- Child get an identical (but separate) copy of the parent's virtual address space.
	- Child gets identical copies of the parent's open file descriptors
	- Child has a different PID than the parent

#### **fork is interesting (and often confusing) because it is called** *once* **but returns** *twice*

### **Conceptual View of fork**

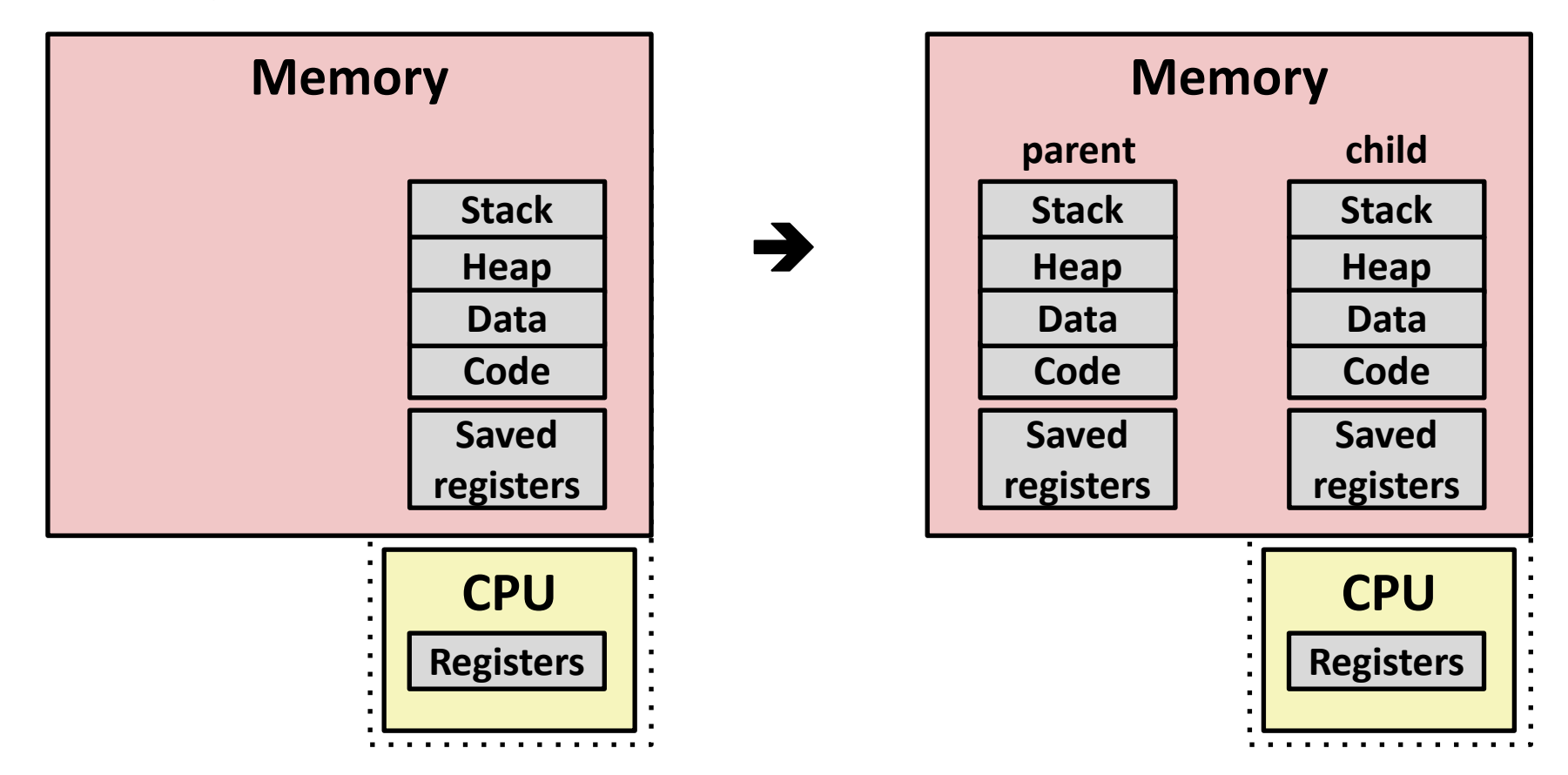

#### **Make complete copy of execution state**

- Designate one as parent and one as child
- Resume execution of parent or child

### **The fork Function Revisited**

 **VM and memory mapping explain how fork provides private address space for each process.** 

#### ■ To create virtual address for new process:

- Create exact copies of current mm struct, vm area struct, and page tables.
- Flag each page in both processes as read-only
- Flag each **vm** area struct in both processes as private COW
- **On return, each process has exact copy of virtual memory.**

#### **Subsequent writes create new pages using COW mechanism.**

#### **fork Example**

```
int main(int argc, char** argv)
{
   pid_t pid;
    int x = 1;
    pid = Fork(); 
    if (pid == 0) { /* Child */
        printf("child : x=%d\n", ++x); 
       return 0;
    }
    /* Parent */
    printf("parent: x=%d\n", --x); 
    return 0;
}
                                 fork.c
```
- **E** Call once, return twice
- **E** Concurrent execution
	- **Can't predict execution order of parent and child**

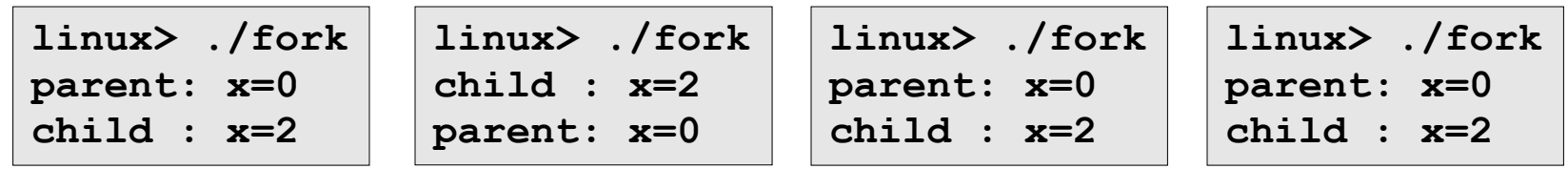

Bryant and O'Hallaron, Computer Systems: A Programmer's Perspective, Third Edition **41**

### **fork Example**

```
int main(int argc, char** argv)
{
   pid_t pid;
    int x = 1;
    pid = Fork(); 
    if (pid == 0) { /* Child */
        printf("child : x=%d\n", ++x); 
        return 0;
    }
    /* Parent */
    printf("parent: x=%d\n", --x);
    return 0;
}
```
**linux> ./fork parent: x=0 child : x=2**

- **Call once, return twice**
- **Concurrent execution**
	- **Can't predict execution order of parent and child**
- **Duplicate but separate address space**
	- **x has a value of 1 when fork returns in parent and child**
	- **Subsequent changes to x are independent**
- **Shared open files**
	- **stdout is the same in both parent and child**

# **Modeling fork with Process Graphs**

- **A** *process graph* **is a useful tool for capturing the partial ordering of statements in a concurrent program:**
	- $\blacksquare$  Each vertex is the execution of a statement
	- a -> b means a happens before b
	- Edges can be labeled with current value of variables
	- $\blacksquare$  printf vertices can be labeled with output
	- Each graph begins with a vertex with no inedges
- **Any** *topological sort* **of the graph corresponds to a feasible total ordering.** 
	- Total ordering of vertices where all edges point from left to right

#### **Process Graph Example**

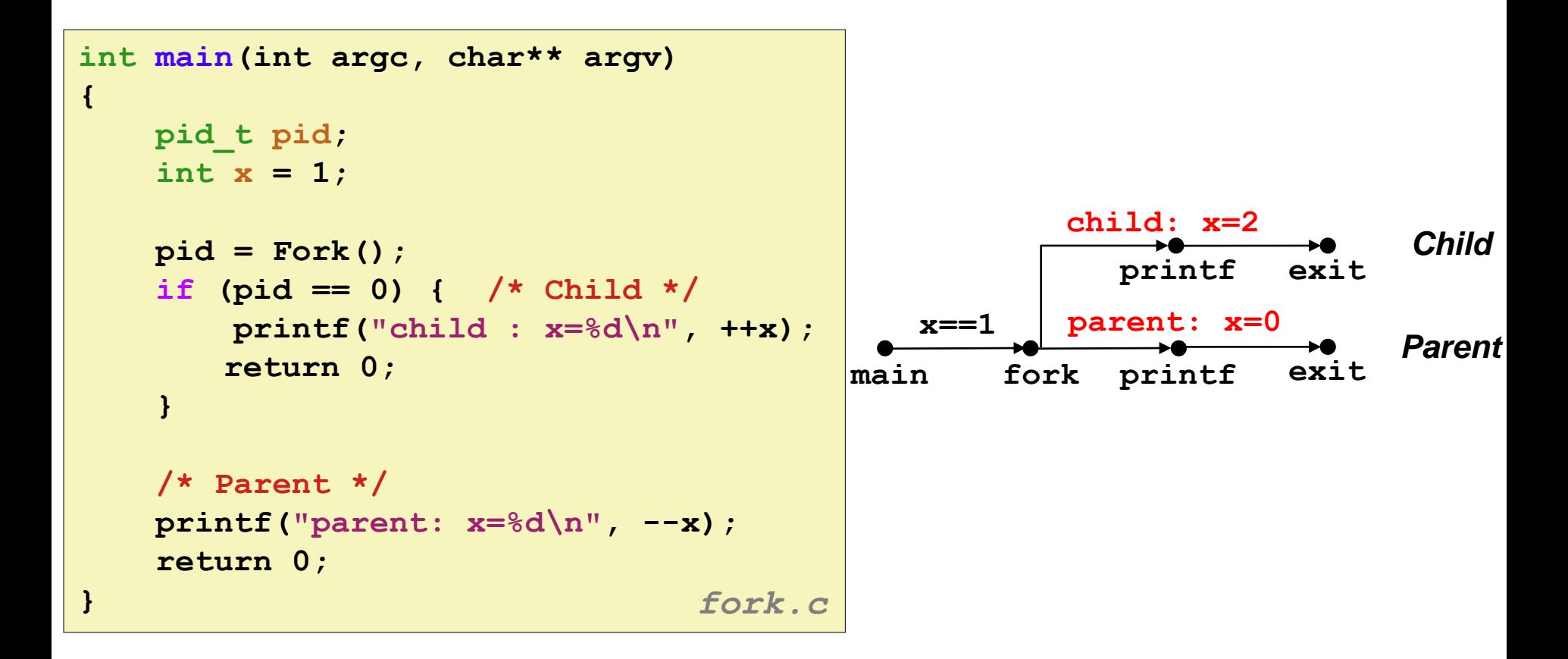

### **Interpreting Process Graphs**

**Original graph:**

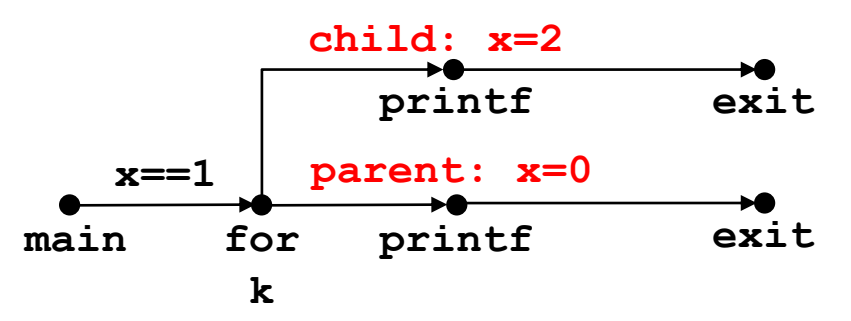

**Relabled graph:**

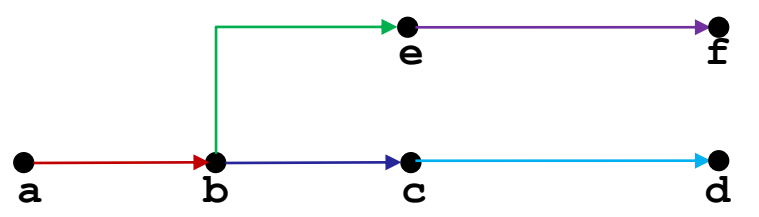

**Feasible total ordering:**

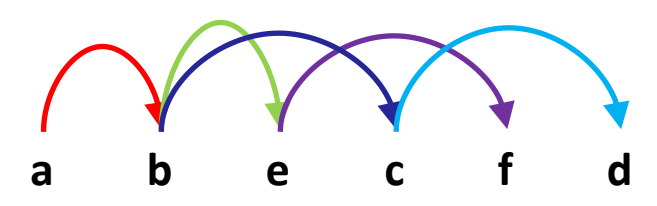

**Feasible or Infeasible?**

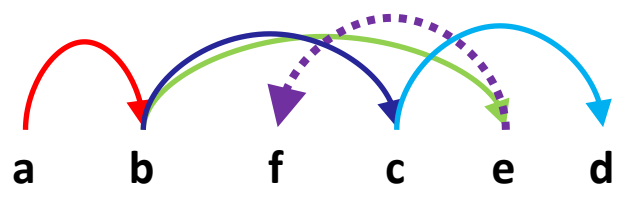

**Infeasible: not a topological sort**

#### **fork Example: Two consecutive forks**

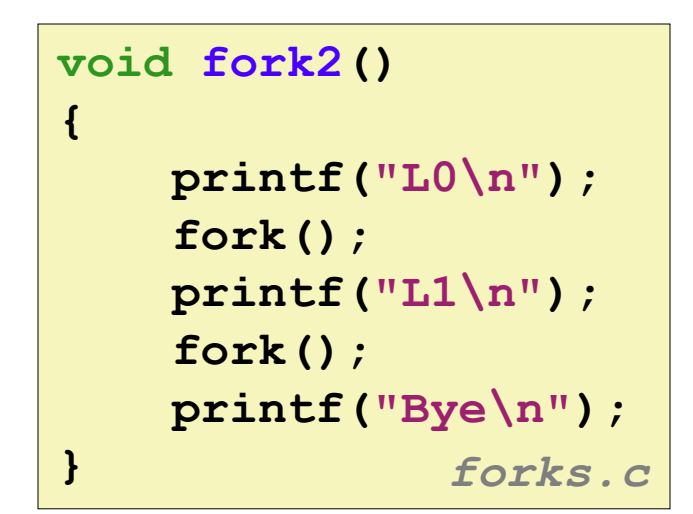

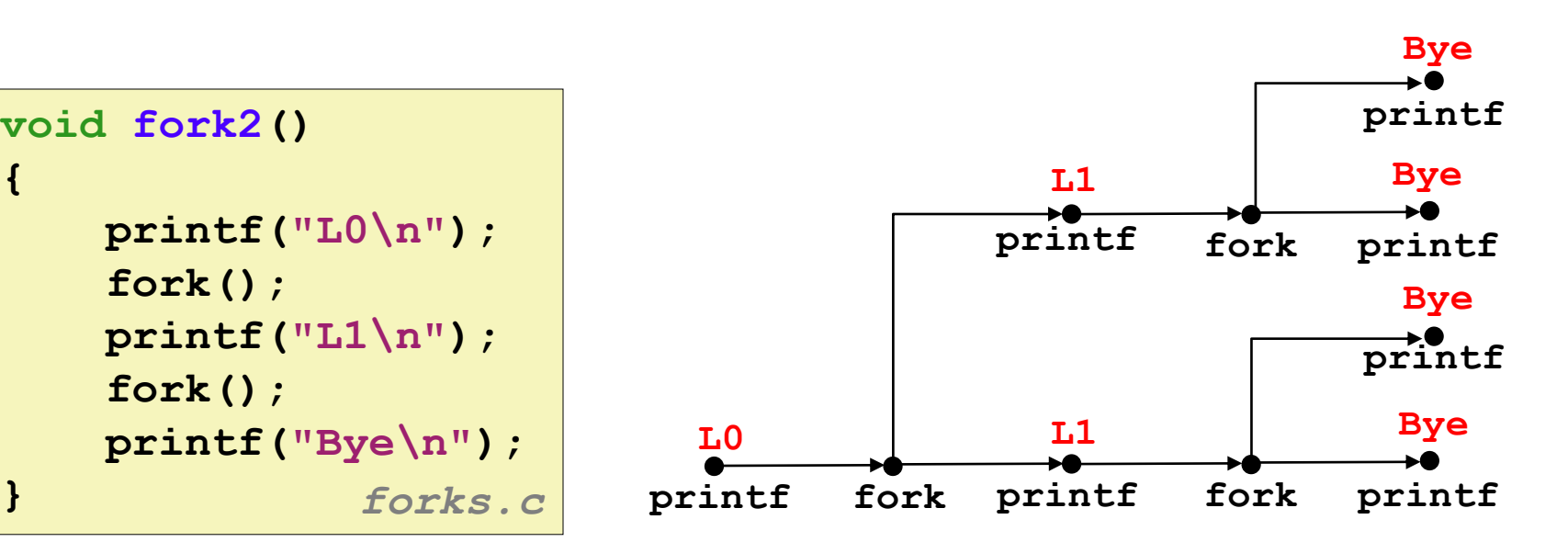

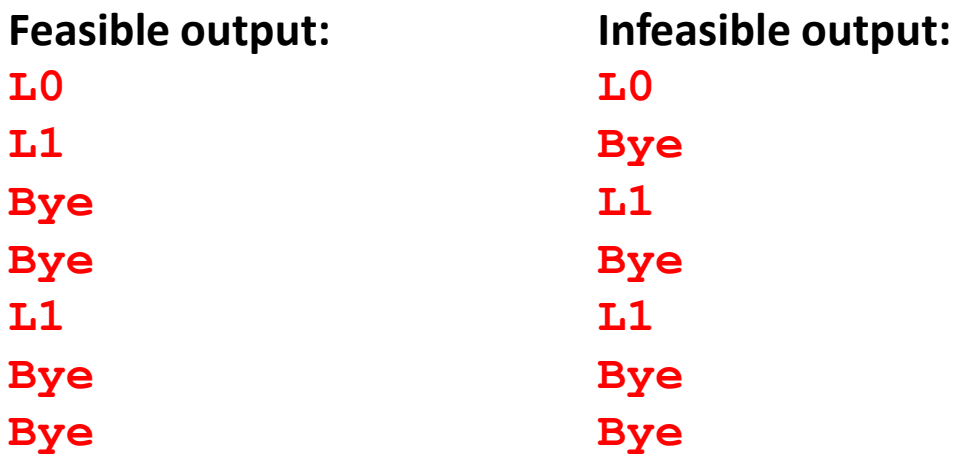

#### **fork Example: Nested forks in parent**

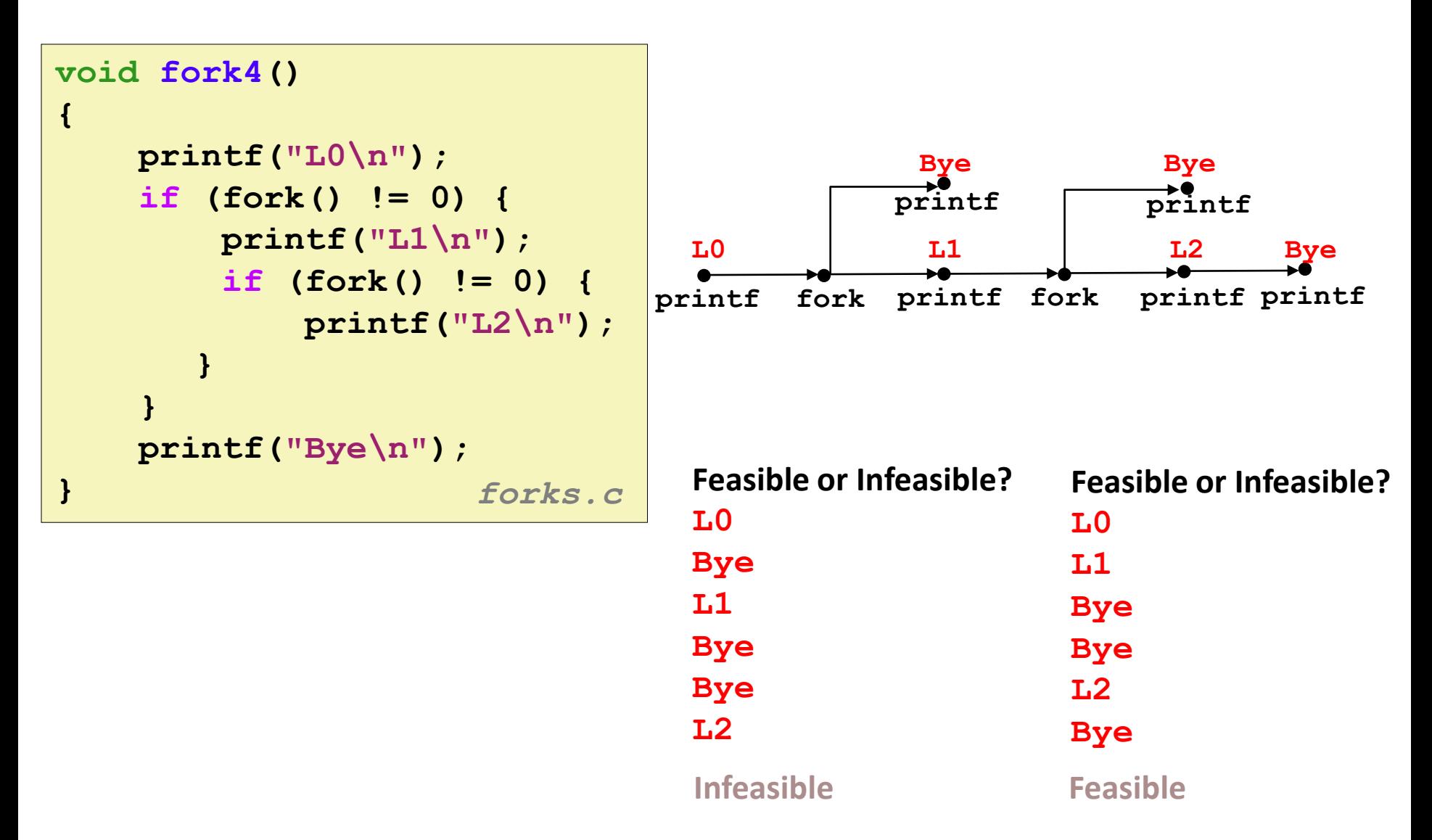

### **fork Example: Nested forks in children**

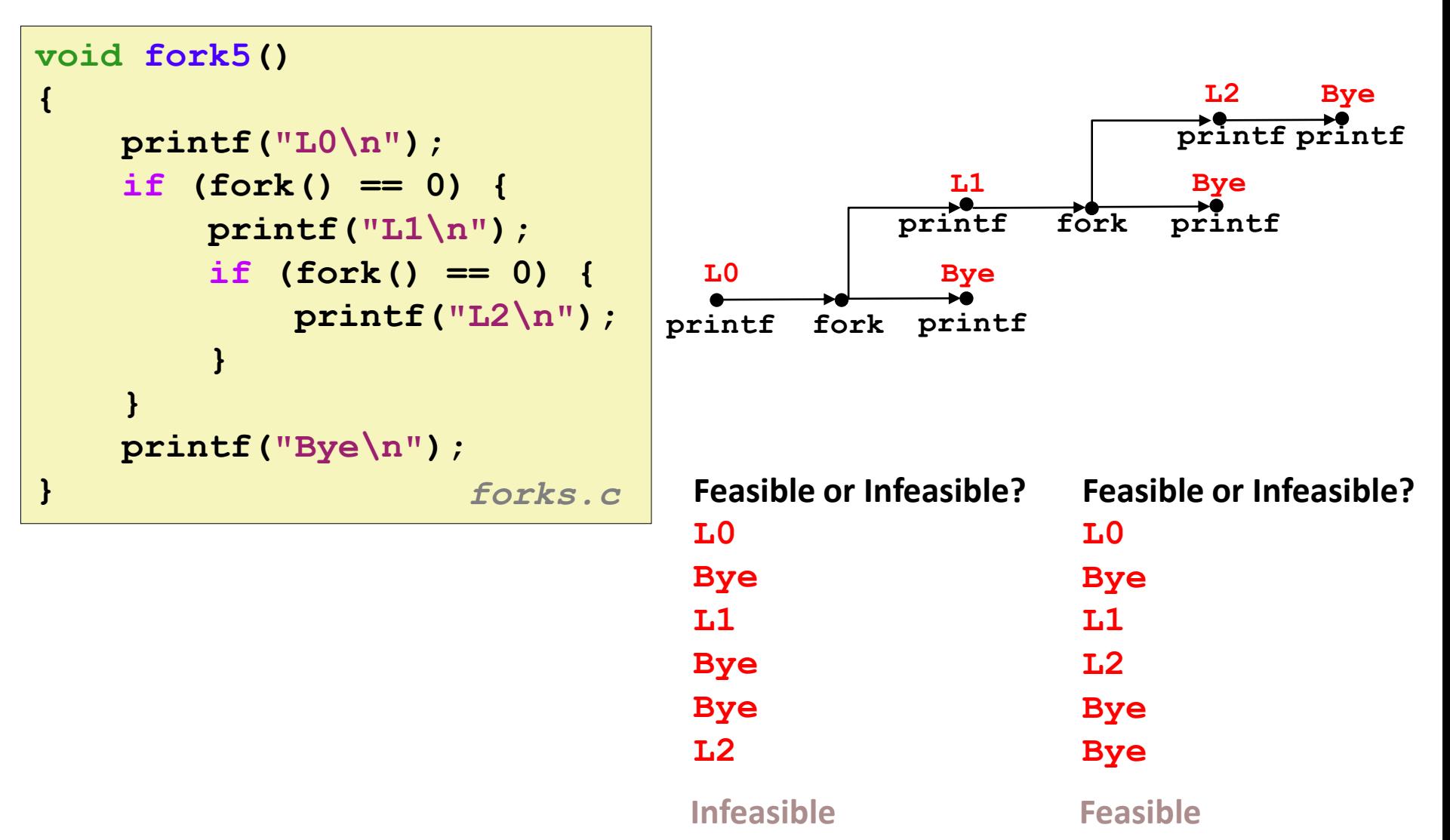

Bryant and O'Hallaron, Computer Systems: A Programmer's Perspective, Third Edition **48**

#### **Quiz Time!**

#### **Day 17 – ECF / Exceptions and Processes**

Bryant and O'Hallaron, Computer Systems: A Programmer's Perspective, Third Edition **49**

# **Reaping Child Processes**

#### **Idea**

- When process terminates, it still consumes system resources
	- Examples: Exit status, various OS tables
- Called a "zombie"
	- Living corpse, half alive and half dead

#### **Reaping**

- Performed by parent on terminated child (using wait or waitpid)
- Parent is given exit status information
- Kernel then deletes zombie child process

#### **What if parent doesn't reap?**

- $\blacksquare$  If any parent terminates without reaping a child, then the orphaned child should be reaped by **init** process (pid == 1)
	- $\blacksquare$  Unless ppid  $\sp == 1!$  Then need to reboot...
- So, only need explicit reaping in long-running processes
	- e.g., shells and servers

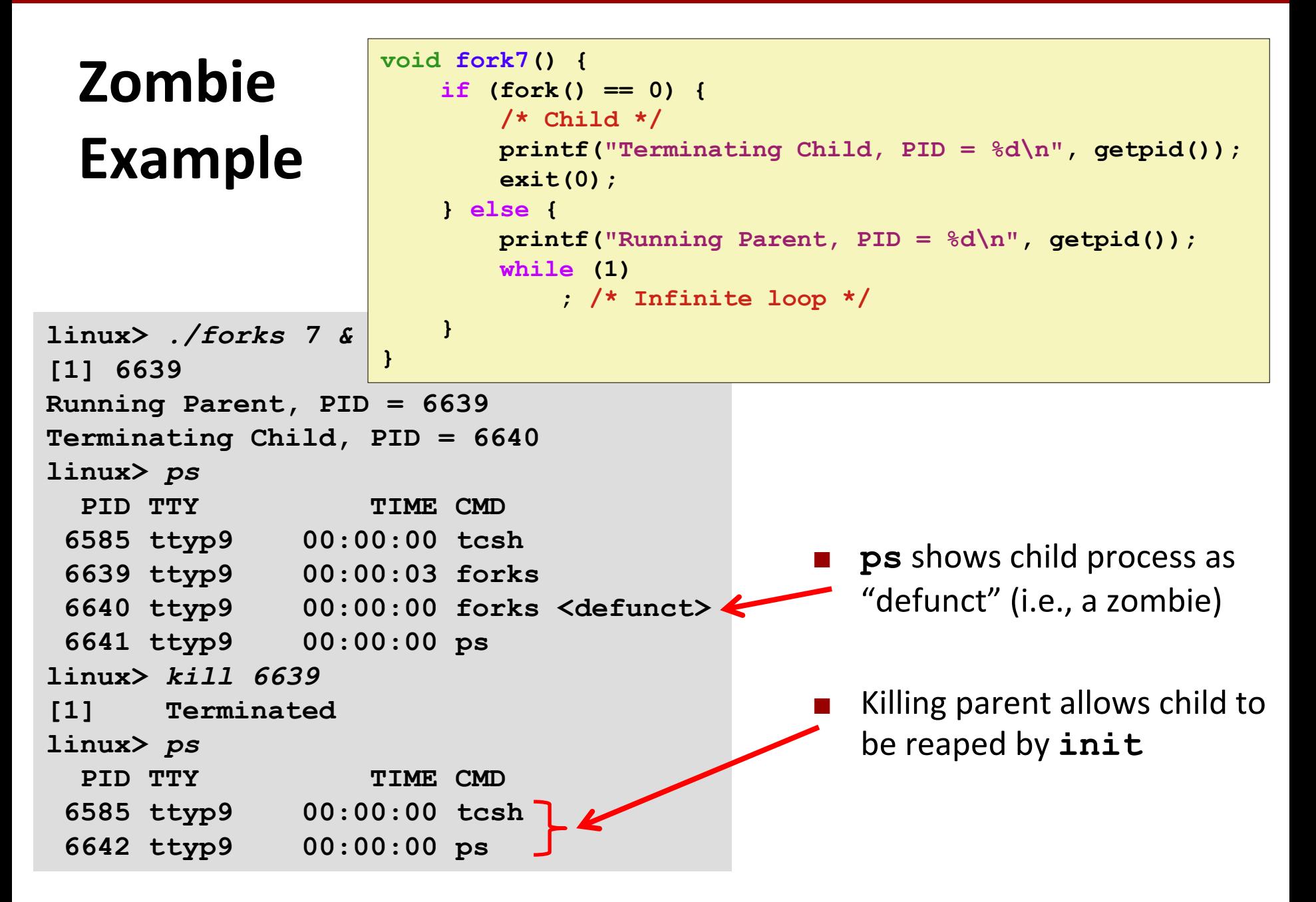

# **Nonterminating Child Example**

**linux>** *./forks 8*

*linux>* **kill 6676**

**linux>** *ps*

*linux>* **ps**

```
void fork8()
    if (fork() == 0) {
        /* Child */
        printf("Running Child, PID = %d\n",
               getpid());
        while (1)
            ; /* Infinite loop */
    } else {
        printf("Terminating Parent, PID = %d\n",
               getpid());
        exit(0);
    }
```
 Child process still active even though parent has terminated

 Must kill child explicitly, or else will keep running indefinitely

Bryant and O'Hallaron, Computer Systems: A Programmer's Perspective, Third Edition **52**

**Terminating Parent, PID = 6675**

**{**

**}**

PID TTY TIME CMD **6585 ttyp9 00:00:00 tcsh 6676 ttyp9 00:00:06 forks**

**6677 ttyp9 00:00:00 ps**

PID TTY TIME CMD **6585 ttyp9 00:00:00 tcsh**

**6678 ttyp9 00:00:00 ps**

**Running Child, PID = 6676**

# **wait: Synchronizing with Children**

**Parent reaps a child by calling the wait function**

#### **int wait(int \*child\_status)**

- Suspends current process until one of its children terminates
- Implemented as syscall

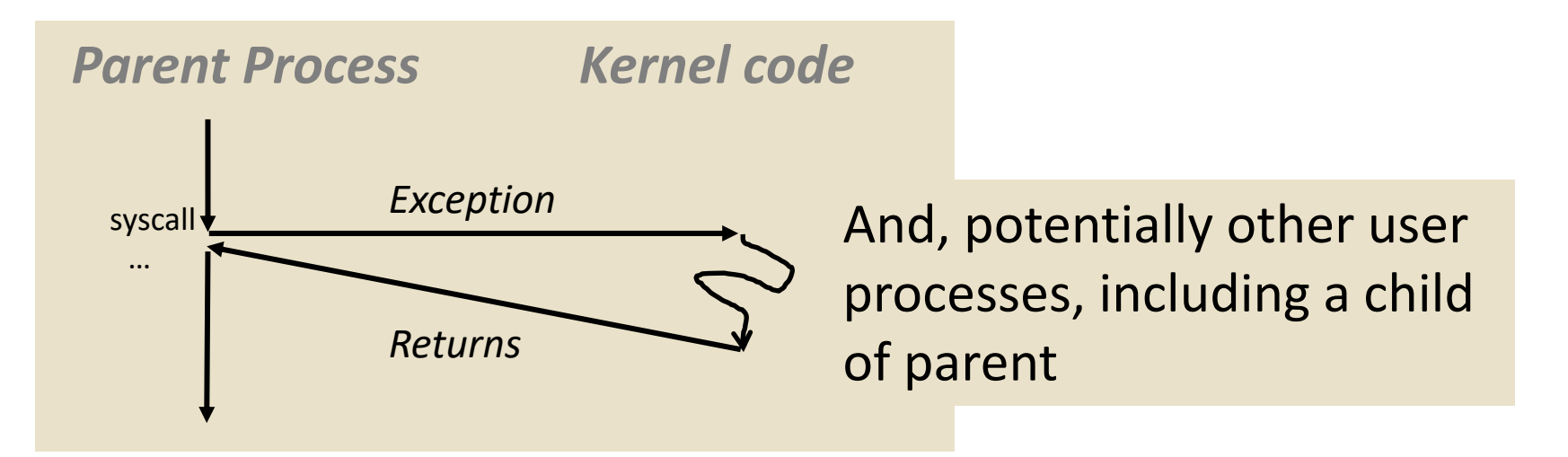

# **wait: Synchronizing with Children**

**Parent reaps a child by calling the wait function**

#### **int wait(int \*child\_status)**

- Suspends current process until one of its children terminates
- Return value is the **pid** of the child process that terminated
- If **child\_status != NULL**, then the integer it points to will be set to a value that indicates reason the child terminated and the exit status:
	- **Checked using macros defined in** wait.h
		- WIFEXITED, WEXITSTATUS, WIFSIGNALED, WTERMSIG, WIFSTOPPED, WSTOPSIG, WIFCONTINUED
		- See textbook for details

### **wait: Synchronizing with Children**

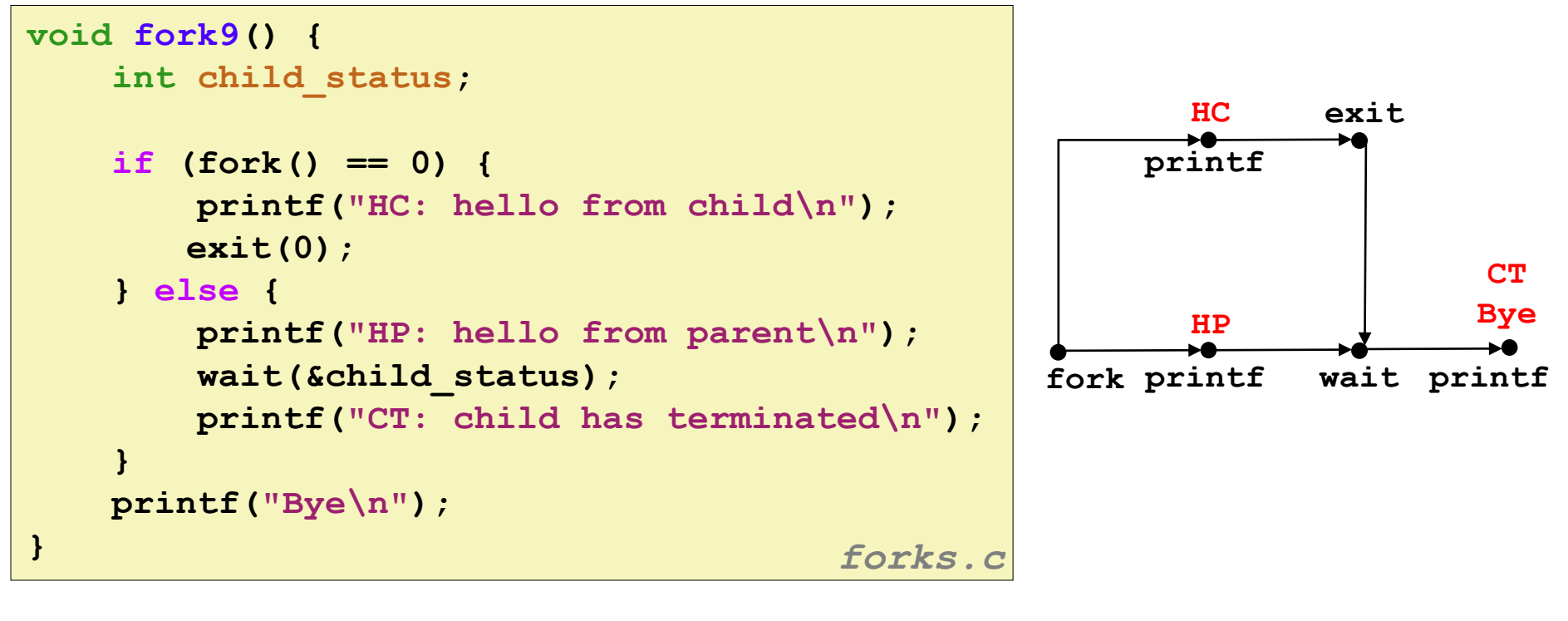

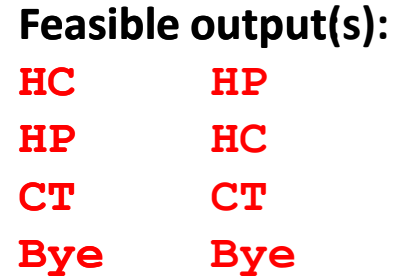

**Infeasible output: HP CT Bye HC**

Bryant and O'Hallaron, Computer Systems: A Programmer's Perspective, Third Edition **55**

### **Another wait Example**

- If multiple children completed, will take in arbitrary order
- Can use macros WIFEXITED and WEXITSTATUS to get information about exit status

```
void fork10() {
   pid_t pid[N];
   int i, child_status;
   for (i = 0; i < N; i++)
       if ((pid[i] = fork()) == 0) {
          exit(100+i); /* Child */
       }
   for (i = 0; i < N; i++) { /* Parent */
       pid_t wpid = wait(&child_status);
       if (WIFEXITED(child_status))
          printf("Child %d terminated with exit status %d\n",
                 wpid, WEXITSTATUS(child_status));
       else
          printf("Child %d terminate abnormally\n", wpid);
   }
} forks.c
```
#### **waitpid: Waiting for a Specific Process**

- **pid\_t waitpid(pid\_t pid, int \*status, int options)**
	- Suspends current process until specific process terminates
	- Various options (see textbook)

```
void fork11() {
   pid_t pid[N];
   int i;
   int child_status;
   for (i = 0; i < N; i++)if ((pid[i] = fork()) == 0)
          exit(100+i); /* Child */
   for (i = N-1; i >= 0; i--) {
       pid_t wpid = waitpid(pid[i], &child_status, 0);
       if (WIFEXITED(child_status))
          printf("Child %d terminated with exit status %d\n",
                 wpid, WEXITSTATUS(child_status));
       else
          printf("Child %d terminate abnormally\n", wpid);
   }
} forks.c
```
#### **execve: Loading and Running Programs**

- **int execve(char \*filename, char \*argv[], char \*envp[])**
- **Loads and runs in the current process:**
	- Executable file **filename**
		- $\blacksquare$  Can be object file or script file beginning with  $\#$ ! interpreter  $(e.g., #!/bin/bash)$
	- …with argument list **argv** 
		- By convention **argv[0]==filename**
	- …and environment variable list **envp** 
		- **"name=value" strings (e.g., USER=droh)**
		- getenv, putenv, printenv

#### **Overwrites code, data, and stack**

Retains PID, open files and signal context

#### **Called once and never returns**

... except if there is an error

Bryant and O'Hallaron, Computer Systems: A Programmer's Perspective, Third Edition **58**

#### **execve Example**

 **Execute "**/bin/ls –lt /usr/include**" in child process using current environment:**

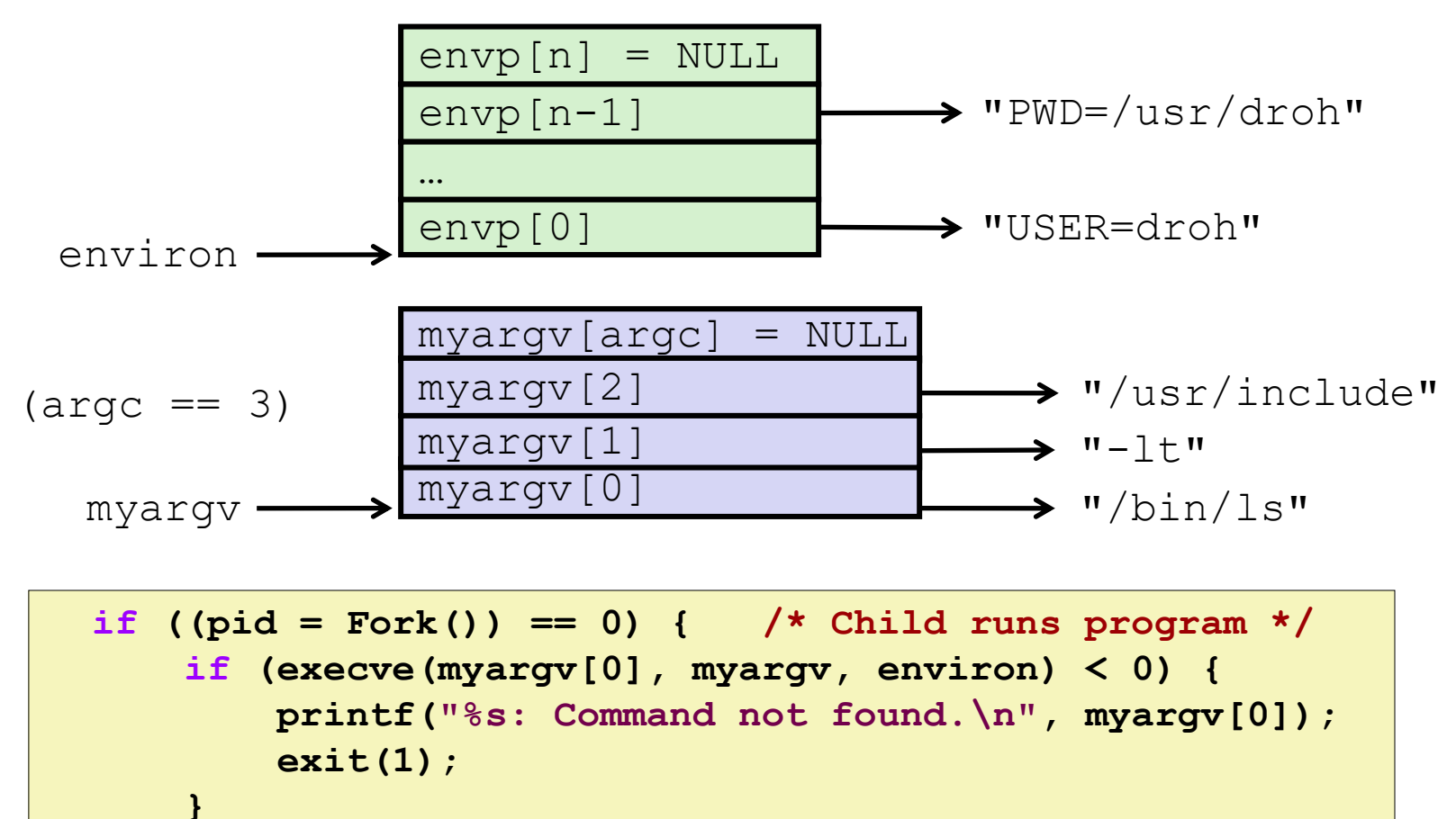

**}** 

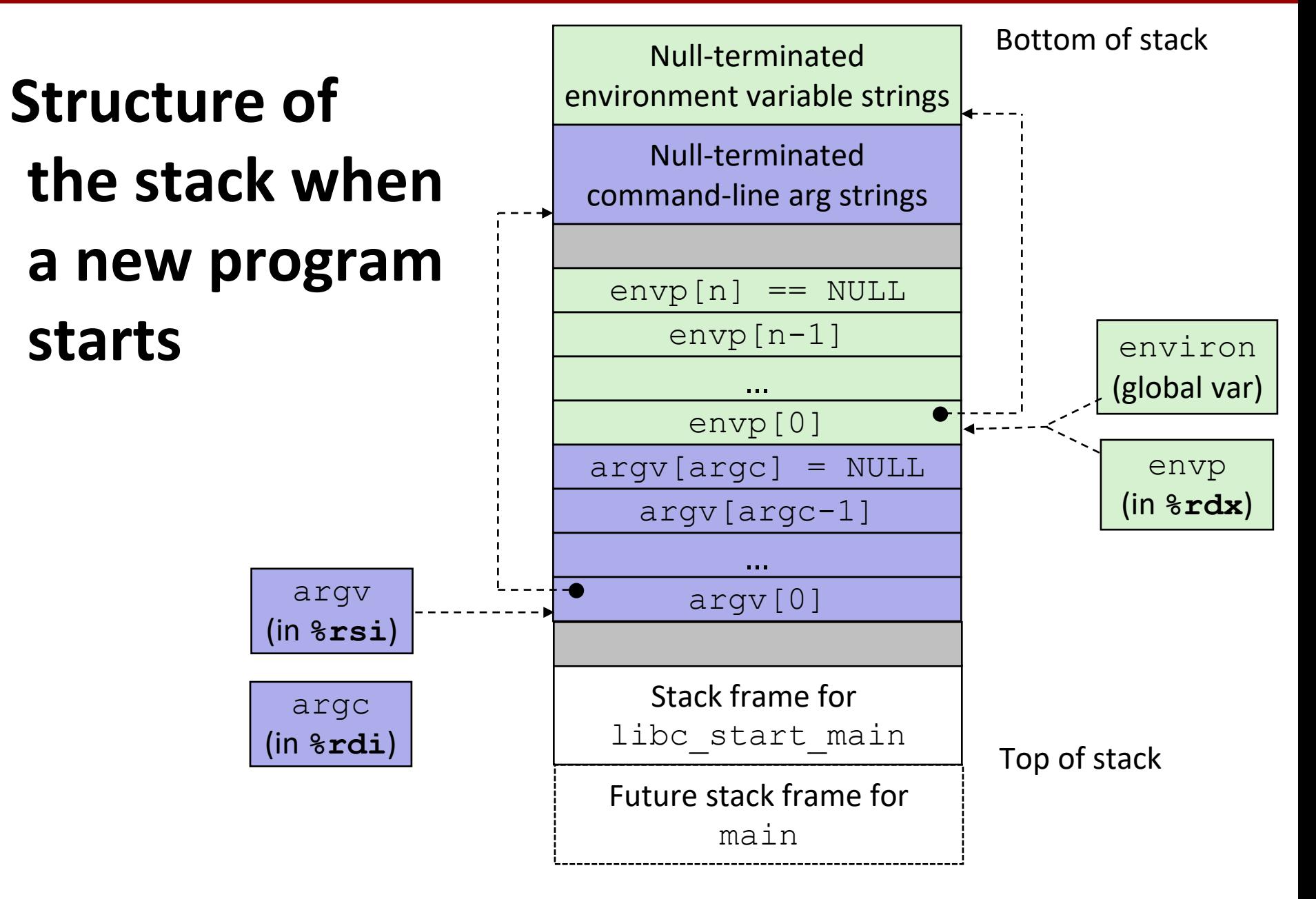

#### **The execve Function Revisited**

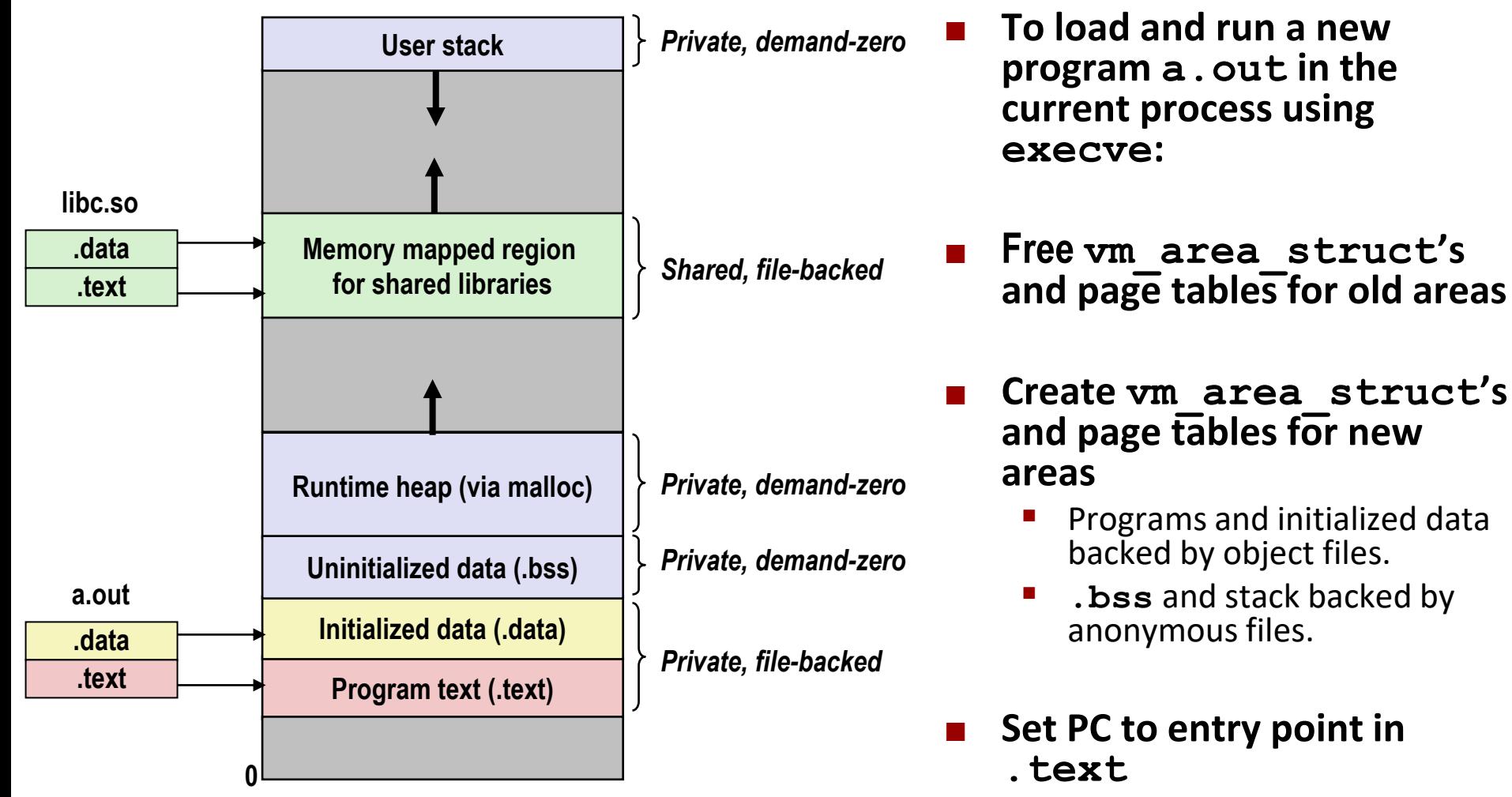

▪ Linux will fault in code and data pages as needed.

Bryant and O'Hallaron, Computer Systems: A Programmer's Perspective, Third Edition **61**

### **Summary**

#### **Exceptions**

- Events that require nonstandard control flow
- Generated externally (interrupts) or internally (traps and faults)

#### **Processes**

- At any given time, system has multiple active processes
- Only one can execute at a time on any single core
- Each process appears to have total control of processor + private memory space

# **Summary (cont.)**

#### **E** Spawning processes

- $\blacksquare$  Call fork
- One call, two returns

#### **Process completion**

- Call  $\in$  xit
- One call, no return

#### **Reaping and waiting for processes**

**Call wait or waitpid** 

#### **Loading and running programs**

- Call execve (or variant)
- One call, (normally) no return

# **Making fork More Nondeterministic**

#### **Problem**

- **Linux scheduler does not create much run-to-run variance**
- **Hides potential race conditions in nondeterministic programs** 
	- **E.g., does fork return to child first, or to parent?**
- **N** Solution
	- **Create custom version of library routine that inserts random delays along different branches**
		- **E.g., for parent and child in fork**
	- **Use runtime interpositioning to have program use special version of library code**

### **Variable delay fork**

```
/* fork wrapper function */
pid_t fork(void) {
   initialize();
   int parent_delay = choose_delay();
   int child_delay = choose_delay();
   pid_t parent_pid = getpid();
   pid_t child_pid_or_zero = real_fork();
   if (child_pid_or_zero > 0) {
       /* Parent */
       if (verbose) {
          printf(
"Fork. Child pid=%d, delay = %dms. Parent pid=%d, delay = %dms\n",
                 child_pid_or_zero, child_delay,
                 parent pid, parent delay);
           fflush(stdout);
       }
       ms_sleep(parent_delay);
   } else {
       /* Child */
       ms_sleep(child_delay);
   }
   return child_pid_or_zero;
} myfork.c
```